# **General Disclaimer**

# **One or more of the Following Statements may affect this Document**

- This document has been reproduced from the best copy furnished by the organizational source. It is being released in the interest of making available as much information as possible.
- This document may contain data, which exceeds the sheet parameters. It was furnished in this condition by the organizational source and is the best copy available.
- This document may contain tone-on-tone or color graphs, charts and/or pictures, which have been reproduced in black and white.
- This document is paginated as submitted by the original source.
- Portions of this document are not fully legible due to the historical nature of some of the material. However, it is the best reproduction available from the original submission.

Produced by the NASA Center for Aerospace Information (CASI)

NASA CR-144941

# SATELLITE LIFETIME ROUTINE USER'S MANUAL

. by H. U. Everett and T. R. Myler

 $N76 - 17172$ 

ŧ

(NASA-CR-144941) SATELLITE LIFETIME ROUTINE 43 p HC USER'S MANUAL (LTV Aerospace Corp.) CSCL 22A \$4.00

÷.

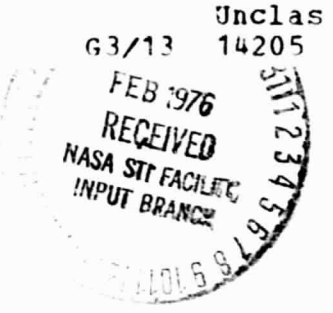

Prepared under Contract No. NAS1-12500

**VOUGHT SYSTEMS DIVISION** LTV AEROSPACE CORPORATION Dallas, Texas 75222

for

NATIONAL AERONAUTICS AND SPACE ADMINISTRATION

# TABLE OF CONTENTS

ś.

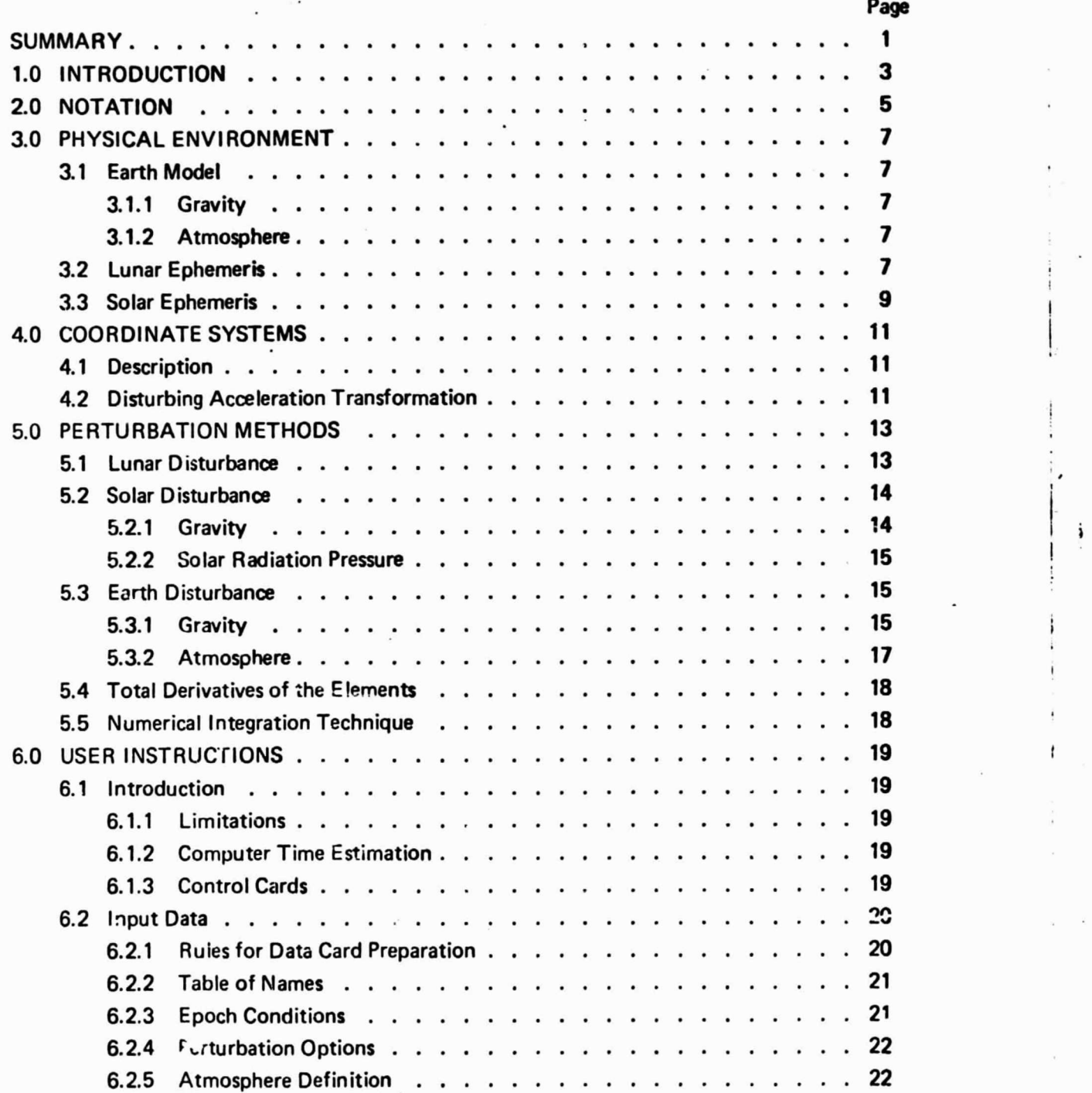

# TABLE OF CONTENTS (Continued)

 $\mathcal{L}$ 

 $\frac{1}{2}$ 

 $\vdots$ 

İ ţ

j

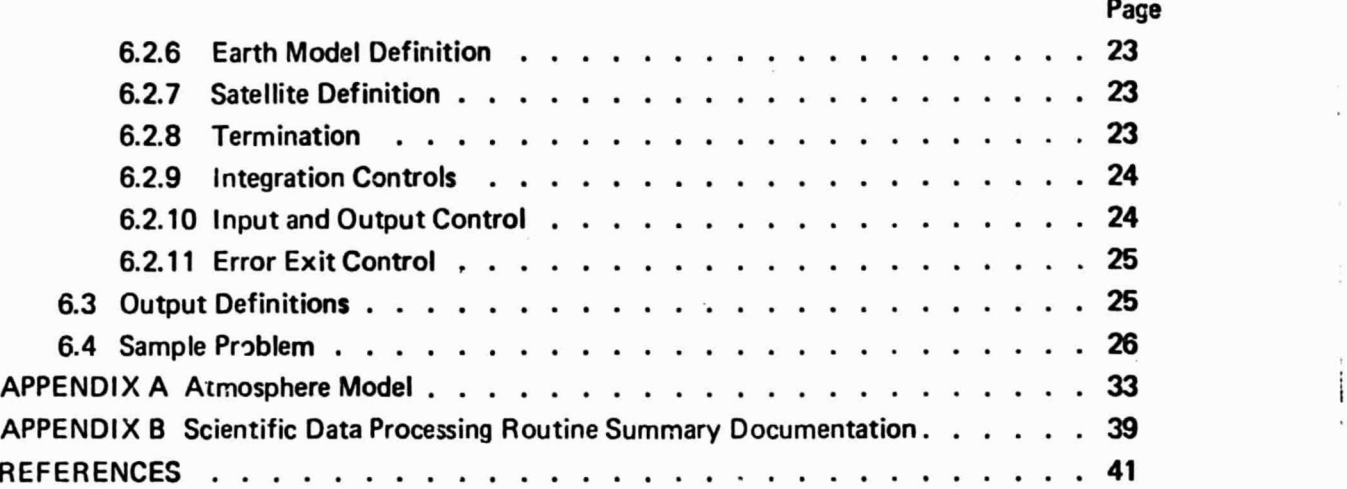

iv

# SATELLITE LIFETIME ROUTINE

ś.

r

i

i

i

i t

r

 $\mathbf{I}$ 

# USER'S MANUAL

# By H. U. Everett and T. R. Myler LTV Aerospace Corporation

# SUMMARY

This report describes a FORTRAN coded computer program which determines secular variations in mean orbital elements of Earth satellites and the lifetime of the orbit. The dynamical model treats a point mass satellite subject to solar and lunar disturbing gravitational fields, second, third and fourth harmonics of the Earth's oblate potential, Earth's atmospheric drag and solar radiation pressure. Each of these disturbing functions may be selectively simulated. Data preparation instructions, a sample problem and definitions of output quantities are included.

This document presents a computing procedure for determining long period variations in the orbital elements of an Earth satellite. A time history  $\gamma^s$  orbital elements yields the orbital lifetime when the perigee altitude decreases to near zero. Thus, one of the primary purposes of this computing procedure is to determine the lifetime of an Earth orbit

Instantaneous derivatives of the orbital elements are calculated at equal time increments over one orbit period and averaged to obtain the secular derivatives which are integrated to yield **mean** orbital element time histories. The disturbing forces causing the orbital element changes are due to the sun, moon, Earth oblateness, Earth atmospheric drag and solar pressure. The secular derivatives of elements due to each of the disturbances, except solar pressure, are individually calculated and summed to obtain the total derivatives.

A computer program similar to the procedure described herein was obtained from the NASA Goddard Space Fight Center and is described in Reference 1. The program of Reference 2 is **an ex**tension and modification of the NASA version. Extensions were made to psrmit simulation of solar radiation pressure, third and fourth Earth oblateness harmonics and atmospheric drag. Modifications were to provide automatic stepsize and error control for numerical integration and to simplify program input and output. The current program is a modification of Reference 2 to remove computational singularities in time rates of change of eccentricity and argument of perigee for circular orbits (zero eccentricity).

# PRECEDING PAGE BLANK NOT FILMED

3

I

# 2.0 NOTATION

Symbols used in this report, excluding the appendices, are listed below with their definitions and units for program computations.

i.

 $A_D$ <br> $A_X, A_Y, A_Z$ atmospheric drag acceleration,  $R_E$  day<sup>-2</sup> Cartesian components of disturbing acceleration in the inertial equatorial frame,  $R_F$  day<sup>-2</sup> a orbital semimajor axis,  $R_E$ C circumferential component of disturbing acceleration,  $R_E$  day  $-2$  $c_{\sf n}$ coefficient of drag E eccentric anomaly, radians e orbital eccentricity GM universal gravity constant,  $R_E^3$  day  $-2$ g mean anomaly H coefficient of third harmonic of Earth oblate potential h e sin w I orbital inclination, radians J coefficient of second harmonic of Earth oblate potential K coefficient of fourth harmonic of Earth oblate potential k e cos w  $L_S$  Solar mean longitude, radians M mass of gravitating body, Earth mass  $M_F$  is the unit p **b** orbital semilatus rectum,  $R_E$ , a  $(1-e^2)$ R radial component of disturbing acceleration,  $R_E$  day  $^{-2}$  $R<sub>F</sub>$  Earth equatorial radius, also a unit of length r radius, R<sub>E</sub> S aerodynamic reference area, m<sup>2</sup> t time since Jan. 0, 1961, days. u argument of latitude, radians,  $\nu + \omega$ V inertial velocity, R<sub>E</sub> day  $^{-2}$ W component of disturbing acceleration directed normal to the orbital plane,  $R_F$  day<sup>-2</sup> sine of satellite equatorial latitude  $X, Y, Z$  Cartesian coordinates of position,  $R_F$ 

ING PAGE BLANT *NOT Fjzjft*

5

w I

I I

 $\alpha$  angle between geocentric radii to the satellite and to the sun, radians angle between geocentric radii to the satellite and to the tangent point on the Earth β surface of a line from the satellite to the Earth-sun line, radians  $\gamma$  satellite illumination angle, radians  $\epsilon$  obliquity of the ecliptic (angle between equatorial and ecliptic planes), radians  $\lambda$  satellite equatorial latitude, radians  $\lambda_{\rm S}$  true longitude of the sun, adians  $\rho$  atmospheric density, kg m<sup>-3</sup>  $\Phi$  oblate Earth gravity potential, R<sub>E</sub> <sup>2</sup> day  $^{-2}$  $\nu$  true anomaly, radians  $\Omega$  right ascension of the ascending node, radians  $\Omega_{\rm F}$  inertial Earth rotation rate, 6.300383 radians day<sup>-1</sup>  $\omega$  argument of perigee, radians **Subscripts** D quantity pertaining to atmospheric drag <sup>E</sup> quantity pertaining to Earth <sup>M</sup> quantity pertaining to moon O quantity pertaining to Earth oblateness R earth relative <sup>S</sup> quantity pertaining to sun T total X, Y, Z component in coordinate direction **Superscripts** (•) derivative with respect to time  $(^\wedge)$  unit vector

J

I I I

i I

> I i

( )' components in ecliptic plane

ź.

#### 3.1 Earth Model

3. 1.1 Gravicy. — Earth gravitational potential giving a disturbance to two-body motion is defined by terms through the fourth harmonic:

$$
\Phi = \frac{GM_E}{r} \frac{R_E^2}{r^2} \left[ \frac{J}{3} (1 - 3 \sin^2 \lambda) - \frac{HR_E}{5r} (3 - 5 \sin^2 \lambda) \sin \lambda \right] + \frac{K}{30} \frac{R_E^2}{r^2} (3 - 30 \sin^2 \lambda + 35 \sin^4 \lambda) \right]
$$
(3.1)

**where**

Earth equatorial radius,  $R_F = 6378.166$  km

Earth mass,  $M_F = 1$  Earth mass

Coefficient of 2nd harmonic,  $J = 0.00162345$ 

Coefficient of 3rd harmonic, H = —5.95 **E-6**

Coefficient of 4th harmonic, K **= 7.95 E-6**

Universal gravitation constant, GM<sub>E</sub> = 11467.849 R<sub>E</sub><sup>3</sup>/day<sup>2</sup>

 $\lambda$  is the latitude of the satellite position

$$
\sin \lambda = \frac{Z}{r}
$$

3.1.2 Atmosphere.  $-$  A static atmosphere model is used to compute the atmospheric density for altitudes below 120 kilometers. The calculations are based on an altitude-temperature profile that approximates the 1962 U. S. Standard Atmosphere Model. A dynamic atmosphere model is available for computing densities at altitudes above 120 kilometers. The dynamic model varies with time, location, and solar activity and is based on the 1969 NASA model presented in Reference (3). The computational algorithms used for both models are discussed in Appendix A.

# 3.2 lunar Ephemeris

The lunar ephemeris is defined by the following expressions for mean elements presented in Reference (4):

> $A_{\rm M}$  = 270.434358 + 13.1763965268d - 0.001133T<sup>2</sup> + 0.0000019T<sup>3</sup> deg  $\overline{\Gamma}_{M}^{'''}$  = 334.329653 + 0.1114040803d - 0.010325T<sup>2</sup> - 0.000012T<sup>3</sup> deg  $\Omega_{\rm M}^{'''}$  = 259.183275 - 0.0529539222d + 0.002078T  $^{2}$  + 0.000002T  $^{3}$  deg

where

 $\Lambda_{\mathbf{M}}$  is mean longitude

 $\Gamma_M$  is mean longitude of perigee

7

I

I

 $\Omega_{\text{M}}$  is longitude of mean ascending node d is ephemeris days from epoch of 1900 Jan. 0.5 Ephemeris Time (E. T.) T is Julian centuries of 36525 ephemeris days from epoch of 1900 Jan 0.5 E. T.  $M_M$  = mean anomaly =  $\Lambda_M - \Gamma_M$  $v_{\rm M}$  = true anomaly = M<sub>M</sub> + 2e<sub>M</sub> sin M<sub>M</sub> +  $\frac{5}{4}$ e<sub>M</sub><sup>2</sup> sin 2M<sub>M</sub> +  $\cdots$  $\omega_{\mathsf{M}}$  = argument of perigee =  $\Gamma_{\mathsf{M}}$  --  $\Omega_{\mathsf{M}}$  $r_M$  = radius =  $\frac{P_M}{1 + e_M \cos P_M}$ 

I

i

 $p_M$  = semilatus rectum  $e_M$  = eccentricity = 0.054900489

Remaining constants for the moon or its ephemeris are semimajor axis,  $a_M = 60.2681 R_E$ inclination to ecliptic, sin  $I_M = 0.089683448$  $\cos 1_M = 0.99597032$ 

mass,  $M_{\rm M} = M_{\rm E} / 81.335$ .

Ecliptic Cartesian components of the moon position are

inclination to ecliptic, sin I<sub>M</sub> = 0.08968  
\n
$$
\cos I_M = 0.99597
$$
\nmass,  
\n
$$
M_M = M_E/81.33
$$
\n: Cartesian components of the moon pos  
\n
$$
\begin{bmatrix}\nX_M \\
Y_M \\
Z_M\n\end{bmatrix} = \begin{bmatrix}\nB_M\n\end{bmatrix}^{-1} \begin{bmatrix}\nY_M \\
0 \\
0\n\end{bmatrix}
$$
\n  
\n
$$
R_M = \cos(\omega_M + \nu_M) \cos \Omega_M =
$$

where

i

$$
B_{M_{11}} = \cos (\omega_M + \nu_M) \cos \Omega_M - \sin (\omega_M + \nu_M) \sin \Omega_M \cos I_M
$$
  
\n
$$
B_{M_{12}} = - \sin (\omega_M + \nu_M) \cos \Omega_M - \cos (\omega_M + \nu_M) \sin \Omega_M \cos I_M
$$
  
\n
$$
B_{M_{13}} = \sin \Omega_M \sin I_M
$$

The equatorial Cartesian components are

$$
\begin{bmatrix} X_M \\ Y_M \\ Z_M \end{bmatrix} = [A] \begin{bmatrix} X_M \\ Y_M \\ Z_M \end{bmatrix}
$$
 (3.2)

8

**where**

÷.

**A**<sub>11</sub> = 1  $A_{12}=0$  $A_{13} = 0$  $A_{21} = 0$  $A_{22}$  = cos  $\epsilon$  $A_{23}$  =  $-sin \epsilon$  $A_{31} = 0$  $A_{32}$  = sin  $\epsilon$  $A_{33}$  = cos  $\epsilon$ 

#### 3.3 Solar Ephemeris

Reference 5, page 98 gives the true longitude of the sun as a function of time (t) in days **<sup>I</sup>** fr-)in 1961 Jan. 0.0 as

 $\lambda_S = L_S + 2e_S \sin g_S$ 

where mean longitude is given by

$$
L_{\rm S} = -1.4062711 + 0.0172027914t
$$
 radians

Solar mean anomaly is

$$
g_c = -0.0496208 + 0.0172019697t
$$
 radians

and solar orbital eccentricity  $(e_S)$  is 0.0167255.

Instantaneous geocentric solar distance is given b

$$
\left(\frac{a_S}{r_S}\right)^3 = \left(1-e_S^2\right)^{-\frac{3}{2}} + 3e_S \cos g_S
$$

according to reference 6. Remaining constants pertaining to the sun or its ephemeris are

semimajor axis,  $a_S = 23454.708 R_E$ 

argument of perigee,  $\omega_{\rm S}$  = 4.923277 radians

obliquity of ecliptic,  $\epsilon$  = 23.452294 -0.0130125T-0.00000164T<sup>2</sup>

 $+0.000000503T^3$  degrees

where T is Julian centuries of 36525 ephemeris

days from the epoch of 1900 0.5 E. T.

mass,  $M_S = 3.32951.3M_E$ 

9

**f**

**{**

The equatorial coordinates of the sun are

 $\vdots$ 

ï

$$
X_S = r_S \cos \lambda_S
$$
  

$$
Y_S = r_S \sin \lambda_S \cos \epsilon
$$
  

$$
Z_S = r_S \sin \lambda_S \sin \epsilon
$$

 $\mathfrak{g}^{\mathfrak{g}}$ 

# 4.1 Description

Equations of motion are applied in an inertial equatorial frame as shown in Figure 1. The positive X axis is along the mean equinox of date, Z is collinear with the mean North polar axis, and Y is in the equatorial plane completing a right-hand orthogonal system.

The lunar and solar mean elements are referenced to the ecliptic frame which is also illustrated in Figure 1. The  $X'$  axis is collinear with the X axis and the mean equincx of date, the Z' axis is normal to the ecliptic plane in the direction of the Earth's orbital angular momentum vector, and the Y' axis completes the right-hand orthogonal system. The angle between the equatorial and ecliptic planes is  $\epsilon$  as defined in Section 3.3. The coordinate transformation from ecliptic to equatorial components of a vector is given by i Equations of motion are applie<br>positive X axis is along the mean equir<br>and Y is in the equatorial plane comple<br>The lunar and solar mean elem<br>in Figure 1. The X' axis is collinear wi<br>normal to the ecliptic plane in the dir

$$
\begin{bmatrix} x \\ y \\ z \end{bmatrix} = \begin{bmatrix} A \end{bmatrix} \begin{bmatrix} x' \\ y' \\ z' \end{bmatrix}
$$

š.

where  $\begin{vmatrix} A & \end{vmatrix}$  is defined in equation (3.2).

# 4.2 Disturbing Acceleration Transformation

Transformation of the inertial equatorial components of disturbing acceleration  $(A_X, A_Y, A_Z)$ to a satellite trajectory relative set is given by

$$
\begin{bmatrix} R \ C \ W \end{bmatrix} = \begin{bmatrix} B_{11} & B_{12} & B_{13} \\ B_{21} & B_{22} & B_{23} \\ B_{31} & B_{32} & B_{33} \end{bmatrix} \begin{bmatrix} A_X \\ A_Y \\ A_Z \end{bmatrix}
$$

 $(4.2)$ 

where

 $B_{11}$  = cos u cos  $\Omega$  – sin u sin  $\Omega$  cos **I**  $B_{12} = -\sin u \cos \Omega - \cos u \sin \Omega \cos \theta$  $B_{13}$  = sin  $\Omega$  sin I  $B_{21}$  = cos u sin  $\Omega$  + sin u cos  $\Omega$  cos I  $B_{22}$  = - sin u sin  $\Omega$  + cos u cos  $\Omega$  cos I  $B_{23} = -\cos \Omega \sin \theta$  $B_{31}$  = sin u sin I  $B_{32}$  = cos u sin I  $B_{33}$  = cos 1

Component R is along the radius, positive away from the origin; C is in the orbital plane and normal to R, positive in the direction of satellite motion; and W is normal to the orbital plane, positive in the direction of angular momentum. Accelerations R,C,W are based on the accelerations  $A_X$ , $A_Y$ , $A_Z$  of individual disturbances which are defined in Section 5.0.

**11**

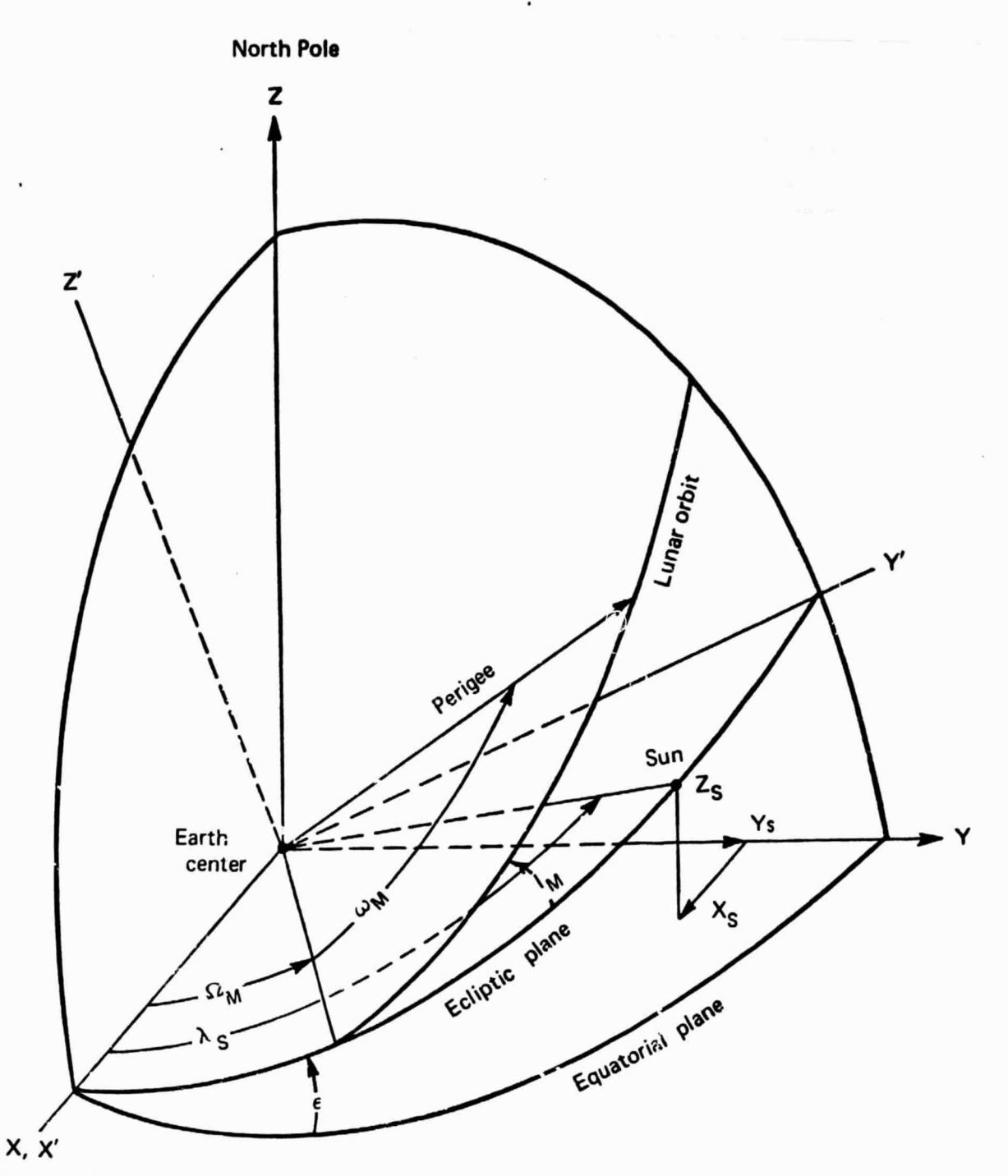

Mean equinox

# FIGURE 1. - LUNAR AND SOLAR ORBITAL GEUMETRY IN THE EQUATORIAL **REFERENCE FRAME**

 $\mathcal{E}_\mathrm{S}$ 

# 5.0 PERTURBATION METHODS

The disturbing forces considered are those due to solar gravity, lunar gravity, Earth oblateness, Earth atmospheric drag and solar radiation pressure. The method used to simulate each of the disturbances is a technique of averaging the orbital element derivatives over an orbit period at equal intervals of mean anomaly. This method accounts for the inertial position of the moon and sun according to the date and time. Additionally, this method permits simulation of solar radiation pressure.

The classical set of orbital elements normally used for analyses include: a (semimajor axis), e (eccentricity),  $\omega$  (argument of perigee),  $\Omega$  (right ascension of ascending node) and I (inclination). However, because the derivatives of e and  $\omega$  are undefined at zero eccentricity, parameters h and k as described in Reference (7) are .iumerically in egrated in the computational procedure. These parameters are defined in terms of e and  $\omega$  as follows:

$$
h = e \sin \omega
$$
  

$$
k = e \cos \omega
$$

Derivatives of h and k are taken from the above mentioned technical paper and are not a function of e or  $\omega$ . Since h and k are integrated, e and  $\omega$  are obtained from the following relationships

$$
e = \sqrt{h^2 + k^2}
$$

$$
\omega = \tan^{-1} \left( \frac{h}{k} \right)
$$

Derivatives of these quantities which are required for program output **are**

$$
\dot{e} = \frac{h\dot{h} + k\dot{k}}{e}
$$

$$
\dot{\omega} = \frac{k\dot{h} - h\dot{k}}{e^2}
$$

#### 5.1 Lunar Disturbance

Inertial accelerations on the satellite due to the lunar gravity are as follows:

$$
A_X = -GM_M \left(\frac{X - X_M}{\Delta_M^3} + \frac{X_M}{r_M^3}\right) \qquad X \longrightarrow Y, Z \tag{5.1}
$$

where

ś.

 $\Delta_{\bf M}^2 = (X - X_{\bf M})^2 + (Y - Y_{\bf M})^2 + (Z - Z_{\bf M})^2$ 

13

r

**R**

<sup>1</sup> ,

These inertial accelerations are transformed to the satellite trajectory relative set using equation (4.2). Then the instantaneous derivatives for the orbital elements are obtained from R, C, W as shown below. Derivatives for a,  $\Omega$  and I are taken from Reference 8 and derivatives for h and k are taken from Reference 7.

 $\cdot$ 

accelerations are transformed to the satellite trajectory relative set using equation (4.1) that  
\nintaneous derivatives for the orbital elements are obtained from R, C, W as shown  
\nthe result of the system of the system. Theorem 1.2 and I are taken from Reference 8 and derivatives for h and k are taken  
\nthe result of the system of the system. The result of the system is  
\n
$$
\frac{d\Omega}{dt} = \sqrt{\frac{p}{GM_E}} \left( \frac{r}{p} \sin u \, W \right)
$$
\n
$$
\frac{d\Omega}{dt} = \sqrt{\frac{p}{GM_E}} \left( \frac{r}{p} \cos u \, W \right)
$$
\n
$$
\frac{d\Omega}{dt} = \sqrt{\frac{p}{GM_E}} \left( \frac{r}{p} \cos u \, W \right)
$$
\n
$$
\frac{d\Omega}{dt} = \sqrt{\frac{p}{GM_E}} \left( \frac{r}{p} \cos u \, W \right)
$$
\n
$$
\frac{d\Omega}{dt} = \sqrt{\frac{p}{GM_E}} \left( \frac{r}{p} \cos u \, W \right)
$$
\n
$$
\frac{d\Omega}{dt} = \sqrt{\frac{p}{GM_E}} \left( \frac{r}{p} \cos u \, W \right)
$$
\n
$$
\frac{d\Omega}{dt} = \sqrt{\frac{p}{GM_E}} \left( \frac{r}{p} \cos u \, W \right)
$$
\n
$$
\frac{d\Omega}{dt} = \sqrt{\frac{p}{GM_E}} \left( \frac{r}{p} \cos u \, W \right)
$$
\n
$$
\frac{d\Omega}{dt} = \sqrt{\frac{p}{GM_E}} \left( \frac{r}{p} \cos u \, W \right)
$$
\n
$$
\frac{d\Omega}{dt} = \sqrt{\frac{p}{GM_E}} \left( \frac{r}{p} \cos u \, W \right)
$$
\n
$$
\frac{d\Omega}{dt} = \sqrt{\frac{p}{GM_E}} \left( \frac{r}{p} \cos u \, W \right)
$$
\n
$$
\frac{d\Omega}{dt} = \sqrt{\frac{p}{GM_E}} \left( \frac{r}{p} \cos u \, W \right)
$$
\n
$$
\frac{d\Omega}{dt} = \sqrt{\frac{p}{GM_E}} \left( \frac{r}{p} \cos u \, W \right)
$$
\n
$$
\frac{d\Omega}{dt} = \sqrt{\frac{p}{GM_E}} \left( \frac{r}{p} \cos u \, W \right)
$$
\n
$$
\frac{d\Omega}{dt
$$

Averaging the instantaneous derivatives over the orbit period is done in equal increments of mean anomaly; and therefore equal time intervals. The secular rate, averaged with respect to mean anomaly, is

$$
\frac{\dot{\Omega}}{2\pi} \int_{0}^{2\pi} \frac{d\Omega}{dt} \, dy \qquad \qquad \Omega \longrightarrow 1, a, h, k
$$

where g is mean anomaly. A transiormation from mean to eccentric anomaly is made to avoid repeated solution of Kepler's equation for mean anomaly.

Since 
$$
g = E - e \sin E
$$
  
then  $dg = (1 - e \cos E) dE = \frac{r}{a} dE$ 

therefore

÷.

$$
\dot{\Omega}_{\text{SEC}} = \frac{1}{2\pi a} \int_0^{2\pi} \frac{d\Omega}{dt} dE \qquad \Omega \longrightarrow 1, a, h, k \qquad (5.3)
$$

## 5.2 Solar Disturbance

5.2.1 Gravity. - Inertial secelerations of the satellite due to solar gravity are as follows:

$$
A_X = -GM_S \left[\begin{array}{ccc} \overline{S} & \overline{S} \\ \overline{S} & \overline{S} \end{array}\right] \begin{array}{ccc} & X - X_S & + & X_S \\ & & \overline{S} & \overline{S} \end{array}\right] \begin{array}{c} X \rightarrow Y, Z \\ \overline{S} & \overline{S} \end{array}
$$

where

ś.

$$
\Delta_{\rm S}^2 = (X - X_{\rm S})^2 + (Y - Y_{\rm S})^2 + (Z - Z_{\rm S})^2
$$

SFACT is solar radiation multiplier defined in Section 5.2.2.

These inertial accelerations are transformed to the satellite trajectory relative set using equation (4.2). Instantaneous derivatives of the orbital elements are obtained using equations (5.2) and the secular derivatives are obtained using equation (5.3).

5.2.2 Solar Radiation Fressure.  $-$  Solar radiation pressure is simulated by reducing the GM<sub>S</sub> when calculating the acceleration on the satellite due to the sun. During satellite illumination ined using equation<br>pressure is simulation<br>the sun. During sand<br>in m<sup>2</sup><br>and to be unity.<br>pplication of plan

$$
SFACT = 1 - \frac{GM}{GM_S}
$$

$$
\overline{GM} = \frac{Sk}{W} agmath>ag2
$$

 $S =$  satellite reference area towards sun in  $m<sup>2</sup>$ 

k = solar flux constant at 1 AU,  $1.03034 \times 10^{-6}$  lbf/m<sup>2</sup>

 $W =$  satellite mass in lb.

a<sub>S</sub> = semi-major axis of solar orbit in R

^

 ${\tt g_o}$  = acceleration of gravity at Earth's surface in  ${\sf R_E}/$ day $^{\sf Z}$ 

When the satellite is in the Earth's shadow, SFACT is defined to be unity. Figure 2 shows the geometry used to determine when the satellite is illuminated. Application of plane geometry laws gives

where

$$
\cos \alpha = \begin{array}{ccc} \wedge & \wedge & \wedge \\ \wedge & \wedge & \wedge \\ \cos \beta = \frac{R_E}{r} \end{array}
$$

 $\gamma = \frac{\pi}{2} - \alpha + \beta$ 

When the satellite illumination angle  $\gamma$  is negative, the sun is eclipsed by the Earth. Conversely, the satellite is illuminated when  $\gamma$  is positive.

#### 5.3 Earth Disturbance

5.3.1 Gravity. -- Disturbing acceleration components in the inertial equatorial frame are obtained by differentiating equation (3.1)

$$
A_X = \frac{\partial \Phi}{\partial X} \qquad \qquad X \longrightarrow Y, Z
$$

$$
^{'}-15
$$

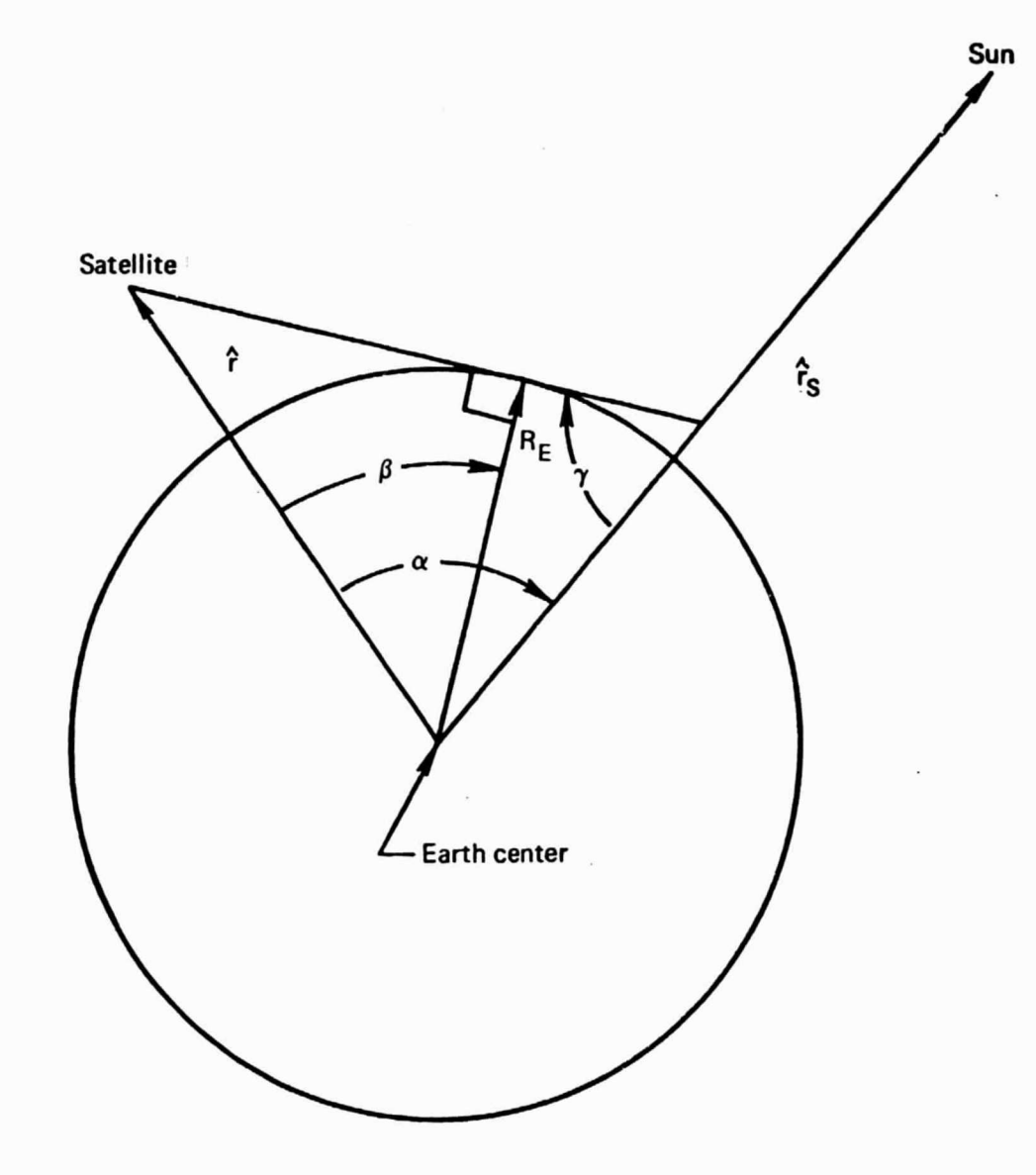

 $\lambda$   $\lambda$  .

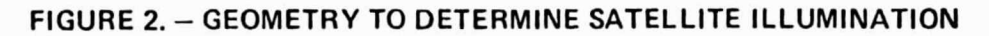

 $\mathcal{I}_\tau$ 

ŕ.

or  
\n
$$
A_{\gamma} = -X \left[ F(Z, r) \right]
$$
\n
$$
A_{\gamma} = -Y \left[ F(Z, r) \right]
$$
\n
$$
A_{\gamma} = \frac{-GM_E}{r^2} \left( \frac{R_E}{r} \right)^2 \left[ J w(3 - 5w^2) + \frac{H}{5} \frac{R_E}{r} (30w^2 - 35w^4 - 3) \right]
$$
\n
$$
\frac{k}{9} \left( \frac{R_E}{r} \right)^2 w (15 - 70w^2 + 63w^4)
$$

where

$$
w = \frac{L}{r}
$$
  
\n
$$
\left[ F (Z, r) \right] = \frac{GM_E}{r^3} \left( \frac{R_E}{r} \right)^2 \left[ J (1 - 5w^2) + H \frac{R_E}{r} (3 - 7w^2) w \right]
$$
  
\n
$$
+ \frac{k}{6} \left( \frac{R_E}{r} \right)^2 (3 - 42w^2 + 63w^4) \right]
$$

The above inertial accelerations are transformed to the satellite trajectory relative set using equation (4.2). The instantaneous derivatives of the orbital elements are then obtained from equation (5.2). The secula: derivatives are obtained using equation (5.3).

5.3.2 Atmosphere. - The setellite trajectory relative acceleration components due to atmospheric drag are obtained from

17

 $\prime$ 

$$
R = \frac{V}{V_R} \frac{-A_D e \sin \nu}{\sqrt{1 + e^2 + 2e \cos \nu}}
$$
  
\n
$$
C = \frac{-A_D}{V_R} \left[ \frac{\sqrt{(1 + e \cos \nu)}}{\sqrt{1 + e^2 + 2e \cos \nu}} - r\Omega_E \cos \nu \right]
$$
  
\n
$$
W = \frac{-A_D}{V_R} \Omega_E r \cos u \sin \nu
$$
  
\n
$$
A_D = \frac{1}{2} \frac{\rho V_R^2 C_D S}{m}
$$

where

$$
A_{D} = \frac{1}{2} \frac{\rho V_{R}^{2} C_{D} S}{m}
$$
  

$$
V = \sqrt{GM_{E} \left(\frac{2}{r} - \frac{1}{a}\right)}
$$
  

$$
V_{R} = V - \Omega_{E} r \cos I
$$

The instantaneous derivatives of the orbital elements are then obtained from equation (5.2). The secular derivatives are obtained using equation (5.3). Atmospheric effects are neglected if the satellite is above 1400 kilometers

 $\bf 1$  is a proposal of  $\bf 1$  in  $\bf 1$  in  $\bf 1$  in  $\bf 1$  is a  $\bf 1$  in  $\bf 1$  in  $\bf 1$ 

 $\mathbf{r}$ 

i1

## 5.4 Total Derivatives of the Elements

Total derivatives for the orbit elements are obtained by simply summing contributions from the various sources of disturbance.

$$
\vec{a}_{T} = \vec{a}_{D} + \vec{a}_{S} + \vec{a}_{O} + \vec{a}_{M}
$$
\n
$$
\vec{i}_{T} = \vec{i}_{D} + \vec{i}_{S} + \vec{i}_{O} + \vec{i}_{M}
$$
\n
$$
\vec{\Omega}_{T} = \vec{\Omega}_{D} + \vec{\Omega}_{S} + \vec{\Omega}_{O} + \vec{\Omega}_{M}
$$
\n
$$
\vec{i}_{T} = \vec{i}_{D} + \vec{i}_{S} + \vec{i}_{O} + \vec{i}_{M}
$$
\n
$$
\vec{k}_{T} = \vec{k}_{D} + \vec{k}_{S} + \vec{k}_{O} + \vec{k}_{M}
$$

In most instances, the derivatives  $a_{\rm S}$ ,  $a_{\rm O}$  and  $a_{\rm M}$  should vanish except for numerical inaccuracies and, therefore, are not usually used in the equation for  $\dot{a}_T$ . However, the  $\dot{a}_S$  and  $\dot{a}_M$  may be selectively interesting  $\vert$ used if desired by the user. In the set of the set of the set of the set of the set of the set of the set of th

#### 5.5 Numerical Integration Technique

A Runge-Kutta technique which includes error control and automatic interval sizing is used to numerically solve the differential equations for the orbital element secular rates. Time is the independent variable.

Development of the integration procedure occurred at the NASA Lewis Research Center and is described in Reference 9, Appendix D.

ś.

# 6 0 USER INSTRUCTIONS

 $\mathcal{L}$  is a set of the set of the set of the set of the set of the set of the set of the set of the set of the set of the set of the set of the set of the set of the set of the set of the set of the set of the set of th

# 6.1 Introduction

6.1.1 Limitations. - Neither a ground track nor a time history of satellite position in any inertial frame of reference may be obtained since satellite position in orbit is not integrated.

Mean orbital elements are used Ly the procedure; thus, short period varintions in the elements having a frequency on the order of the satellite orbital period are not simulated.

Since the perturbation method uses the averaging technique, care should be taken that a sufficient number of samples are specified to yield an accurate average. Required number of sampling points will vary for different problems. One test for accuracy is to compare results from the same problem but with different numbers of samples per orbit. Probably a more satisfactory check is simply to verify the derivatives of semi-major axis that are small enough to be neglected—e.g., those due to solar and lunar disturbances for a near Earth orbit and that due to the oblate disturbance.

hiclination must not be zero during the calculations since inclination is in the denominator of the derivative of ascending node. The minimum value of inclination has not been determined but an input value of 0.01 degrees has been used with success. An increased number of integration steps resuits from near-zero inclination due to the large derivative of ascending node.

6.1.2 Computer Time Estimation. — Average computation time on the CDC 6600 is about six integration intervals per CP second. This time is applicable when simulating all four disturbances averaging at 30 points per orbit and includes the re-entry phase. For cases which do not include the re-entry phase, the computation time is about twelve integration intervals per CP second.

6.1.3 Control Cards. —The control cards and deck setup required to execute two problems on the CDC 6600 computer are shown below. Extension to three or more problems is straight-forward.

> JOB, CM 115000, T200. PROJECT ATTACH (GO, S7051B, ID=EVERETT) GO. 7/8/9 multi-punched in column Table of Names  $SD=1$ Data Cards of Problem **Set 1**  $$D=1$ Data Cards of Problem **Set 2**  $SD=1$  $6/7/8/9$  multi-punched in column  $\mathsf I$

> > **19 i**

i

## **6.2 Input Data**

i

I

 $\vdots$ 

i

Program input is achieved by using the NASA input subroutine, reference 10, which utilizes arithmetic input statements. This subroutine provides flexibility and ease in inputting data. Rules for preparaing the input cards are shown below.

6.2.1 Rules for Data Card Preparation. —

ś.

(1) Input data have preassigned names and storage locations. Data am- input **by a** statement of the type:

[START = —1, START (2) = 0, , 127.1/15, — 30E — 2 \$\$ **SCOUT**

This card will store— 1 in the location identified as ISTART, zero in the second location of the START array, will not disturb the third location of the START array, will store the quotient of the indicated division in the fourth location of the START array and —0.30 in the fifth location of the START array. The \$\$ causes the card to print on the output listing. The word SCOUT appears as comment only.

- (2) The data card format is flexible. Blanks are ignored, except in the alphanumeric field. All 80 columns may be used. Decimal points are optional.
- (3) If the \$\$ is omitted, the data is stored but the card is not printed with the output. Comments may be placed to the right of the \$S, however, avoid any characters adjacent to the \$\$ since these may result in undesirable printer line spacing.
- (4) A comma after the last value on a card is optional if the next card begins with a variable name.
- (5) The following arithmetic operations are permitted:

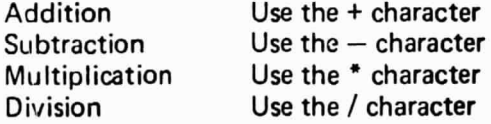

Parentheses to indicate order of arithmetic operations are not permitted. The order of operations is from left to right.

- I As indicated in the example data card, each variable may be regarded as an array.
- Where built-in (BN) values are indicated in the input definitions, the parameter need not be input unless different values are required. All parameters are initialized zero unless a BN value is indicated.
- (8) Preceding and following each problem set must be a \$D=1 card. A single \$D=1 card must separate problem sets.

(9) Alphanumeric or title information is input as follows:

# LINE1=(A14)F-1 TRAJECTORY\$\$

Fourteen is the number of columns containing the title, excluding the \$\$.

i

21

(10) Units are kilometers, days, degrees, kilograms unless otherwise noted.

(11) Preceding the \$D=1 card of the first problem set must be the table of names.

6.2.2 Table of Names. — The table of names assigns an input variable name to a single or several storage locations, which are assigned to variables internal to the computer program. All variable names appearing on the input data cards must be assigned a storage location in the table of names. The table of names is shown in Section 6.4 in the sample problem.

6.2.3 Epoch Conditions. —

ś.

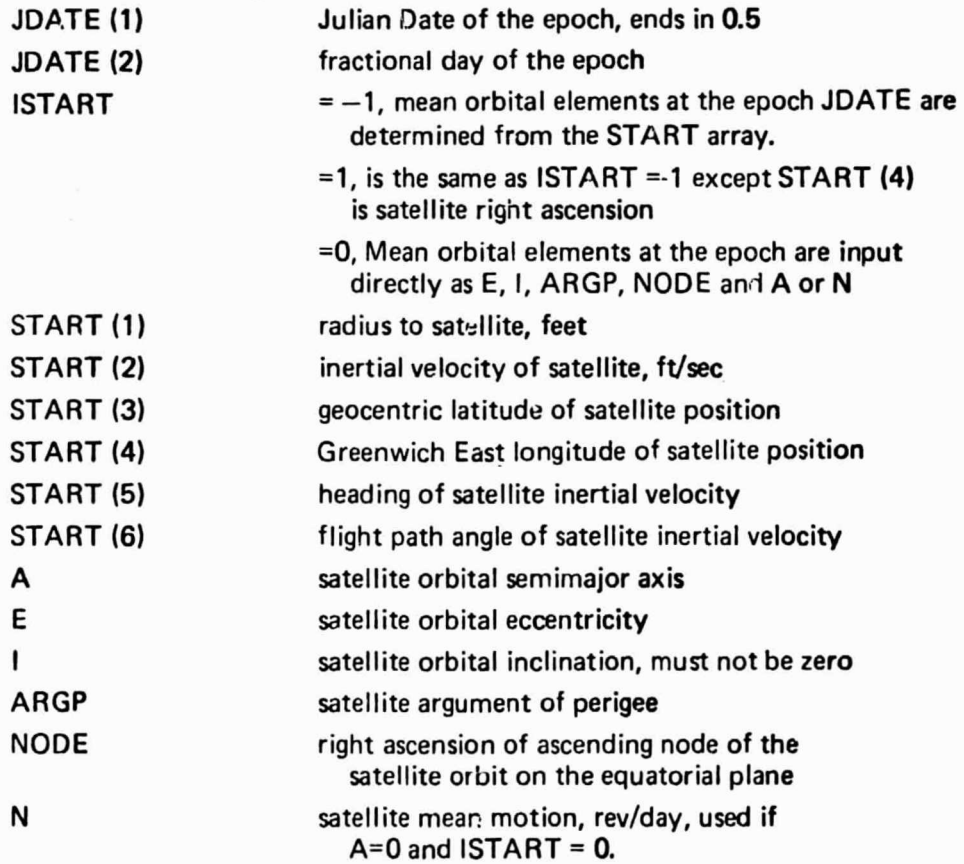

# 6.2.4 Perturbation Options. —

t

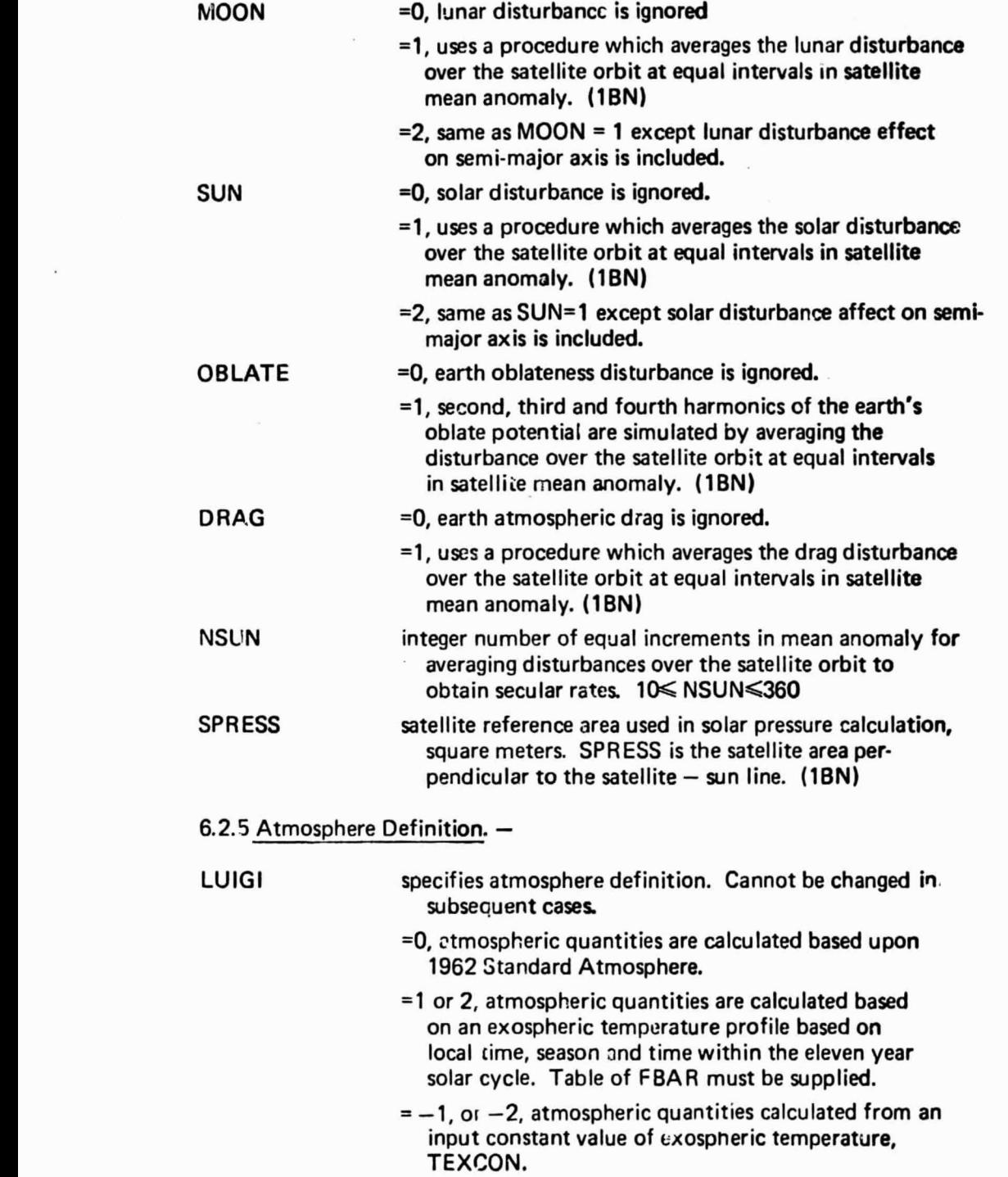

1

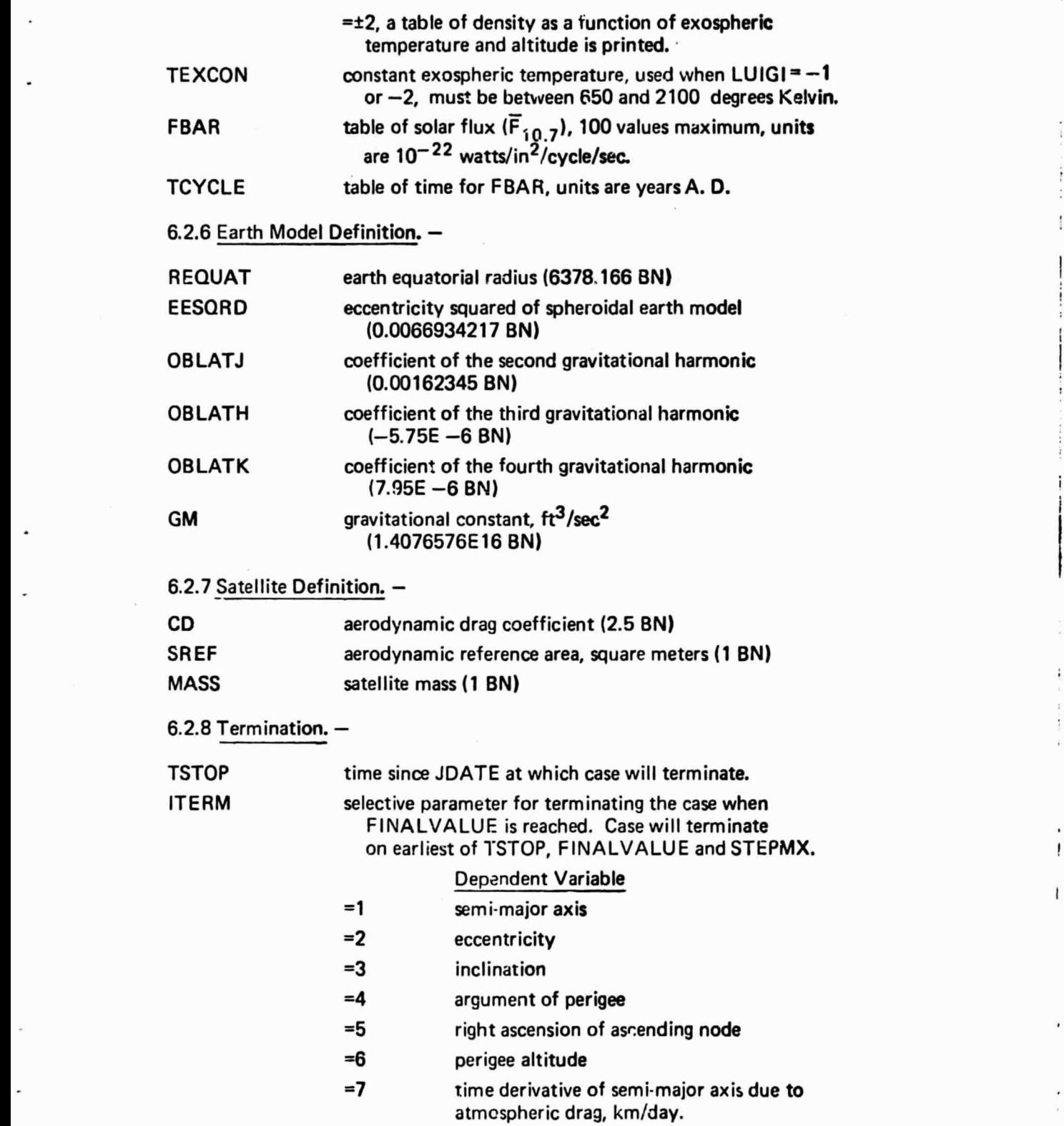

3 International contract of the contract of the contract of the contract of the contract of the contract of th

 $\mathcal{L}$  .

 $23$ 

!

<sup>I</sup> <sup>i</sup> r <sup>1</sup> <sup>I</sup>

'`(

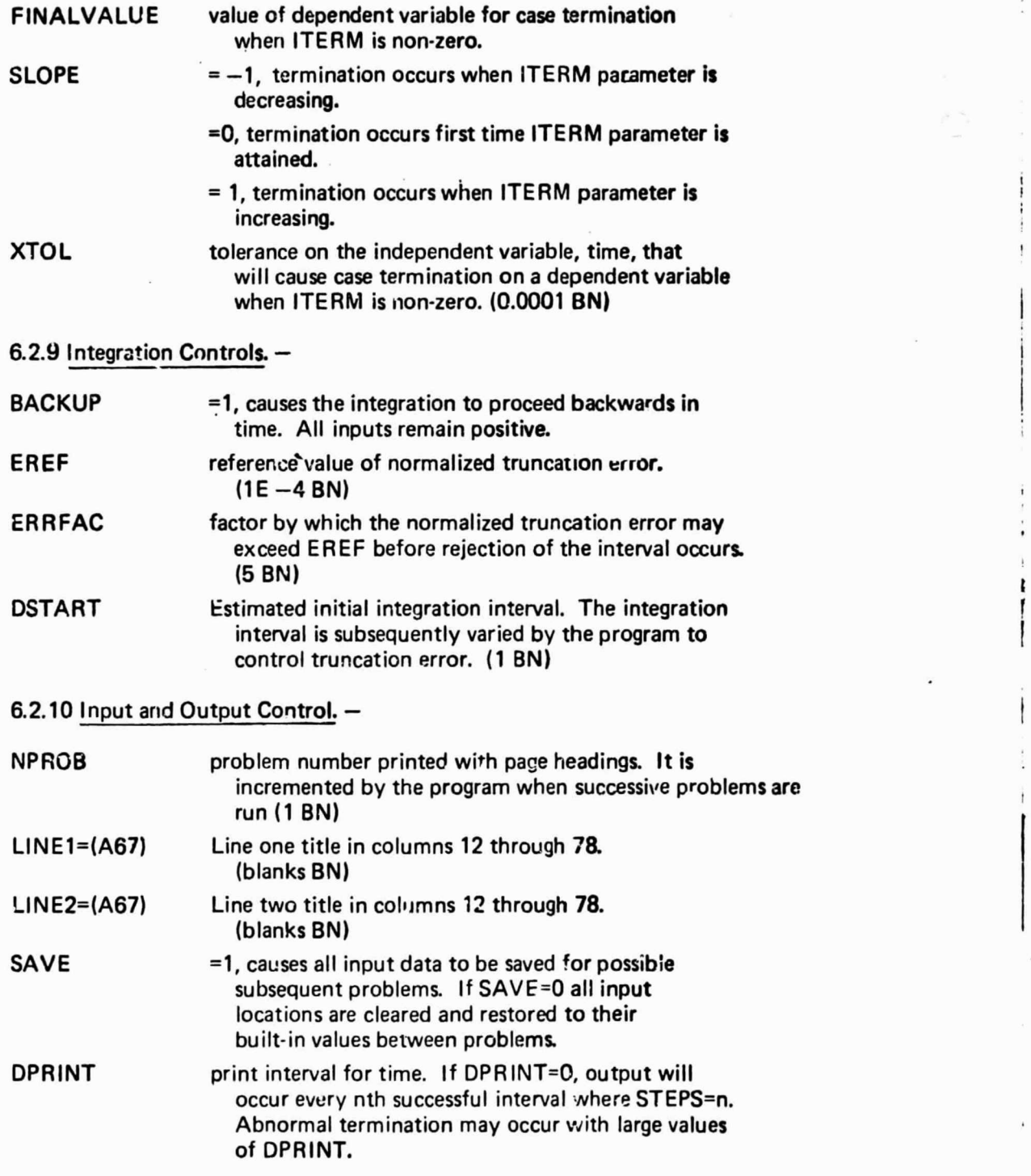

 $\frac{1}{2}$ 

 $\mathcal{L}^{\pm}$ 

i

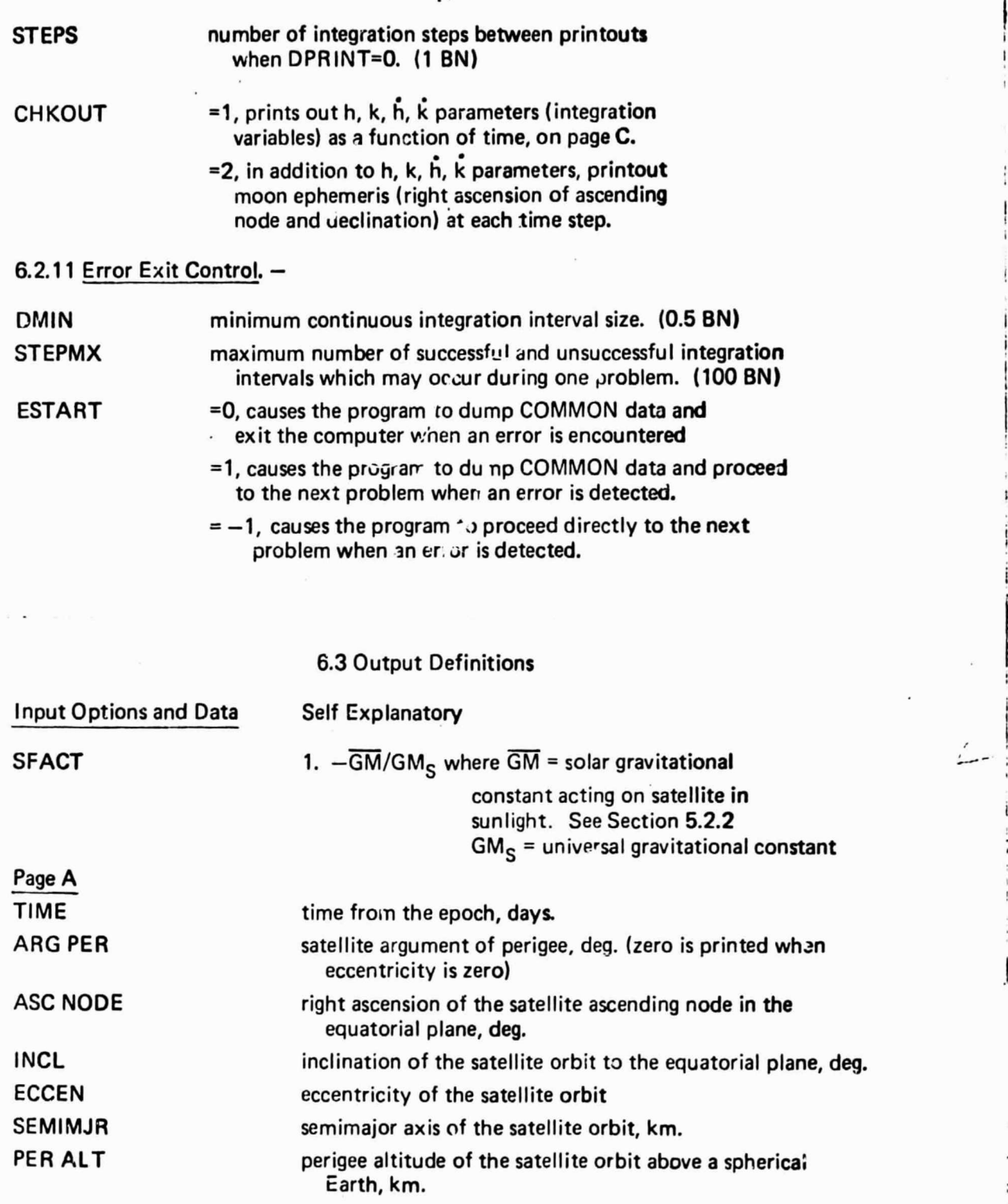

i.

25

i

Ã

 $\frac{1}{2}$ 

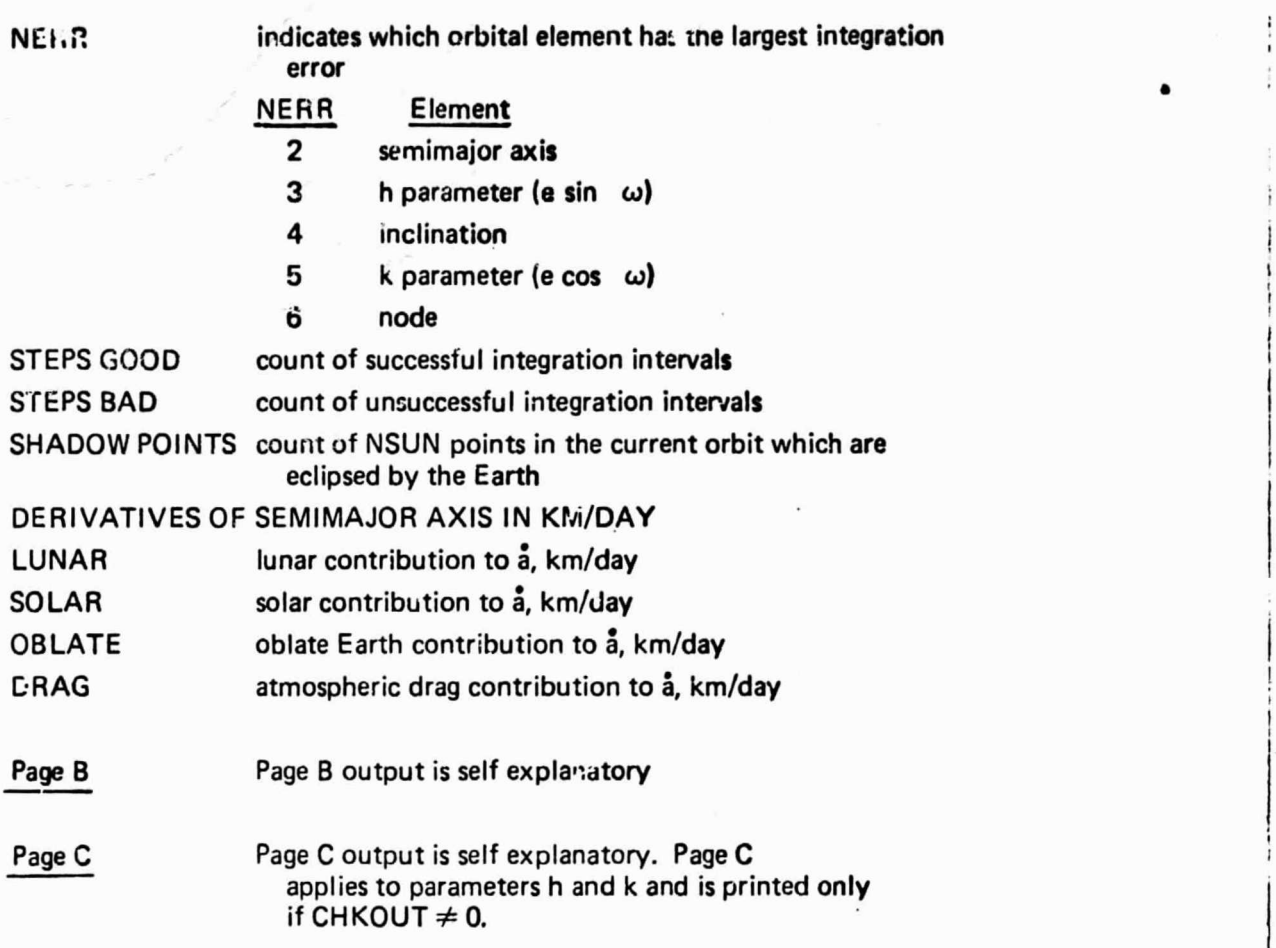

 $\mathbf{I}$ 

# 6.4 Sample Problem

Output of a typical problem is presented in this section. The problem is for an initial orbit of 250 km perigee, 1200 km apogee and an epoch of 20 November 1975. All orbit perturbations are considered and a solar flux time history is predicted for the atmospheric drag calculations.

The first page is the table of names, which precedes the data of the first problem set The second page is a list of the data cards of the first problem set. These first two pages are printed since each card has the \$S characters. Following these pages is a page showing input options and data, followed by Pages A, B, and C, as defined in Section 6.3.

1

t

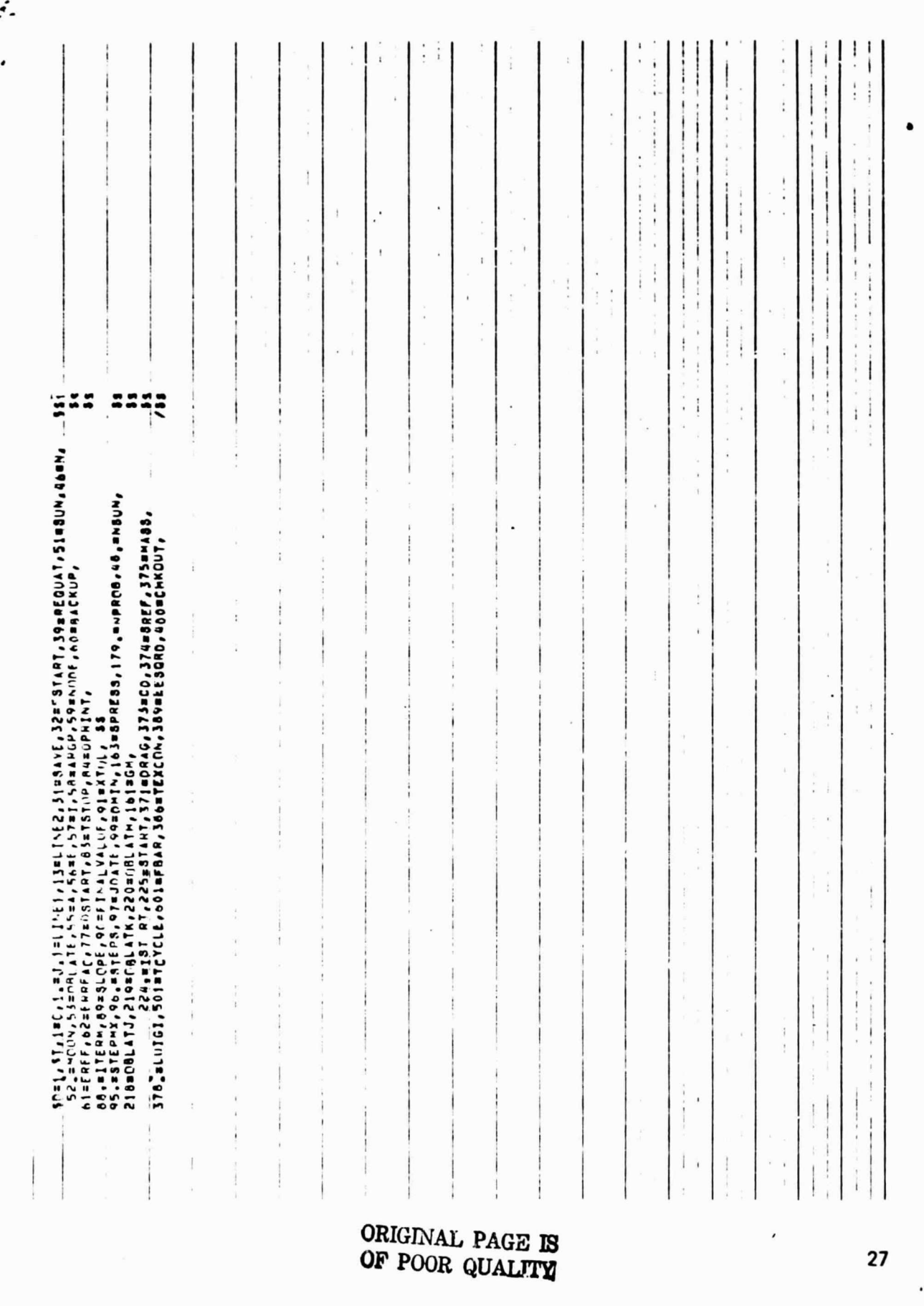

Î,

 $\vdots$ 

 $\mathbf{I}$ 

 $\mathbf{I}$ 

 $\mathbf{1}$ 

 $\ddot{\cdot}$ 

 $\ddot{\ddot{\ }}$ 

f

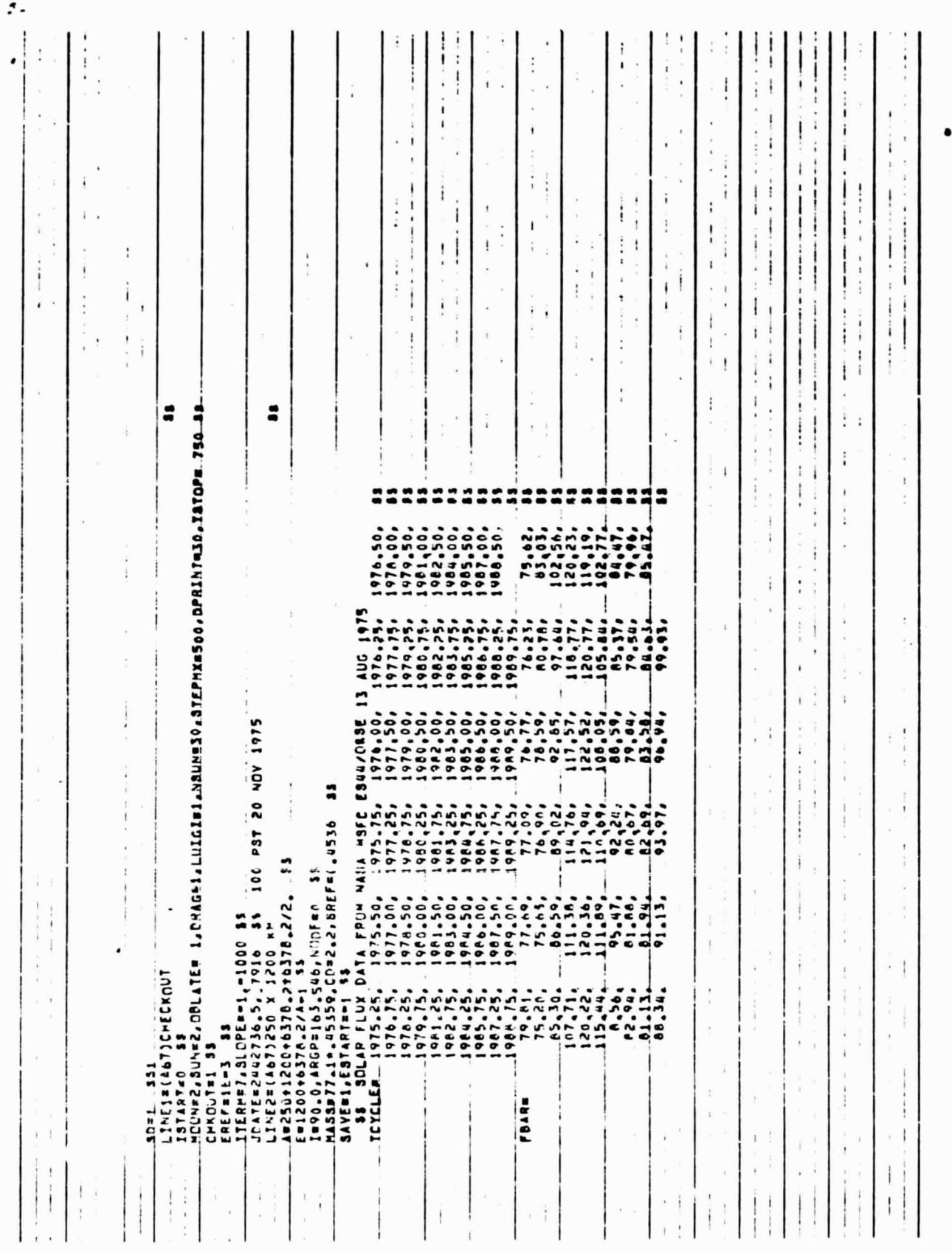

28

 $\overline{r}$ 

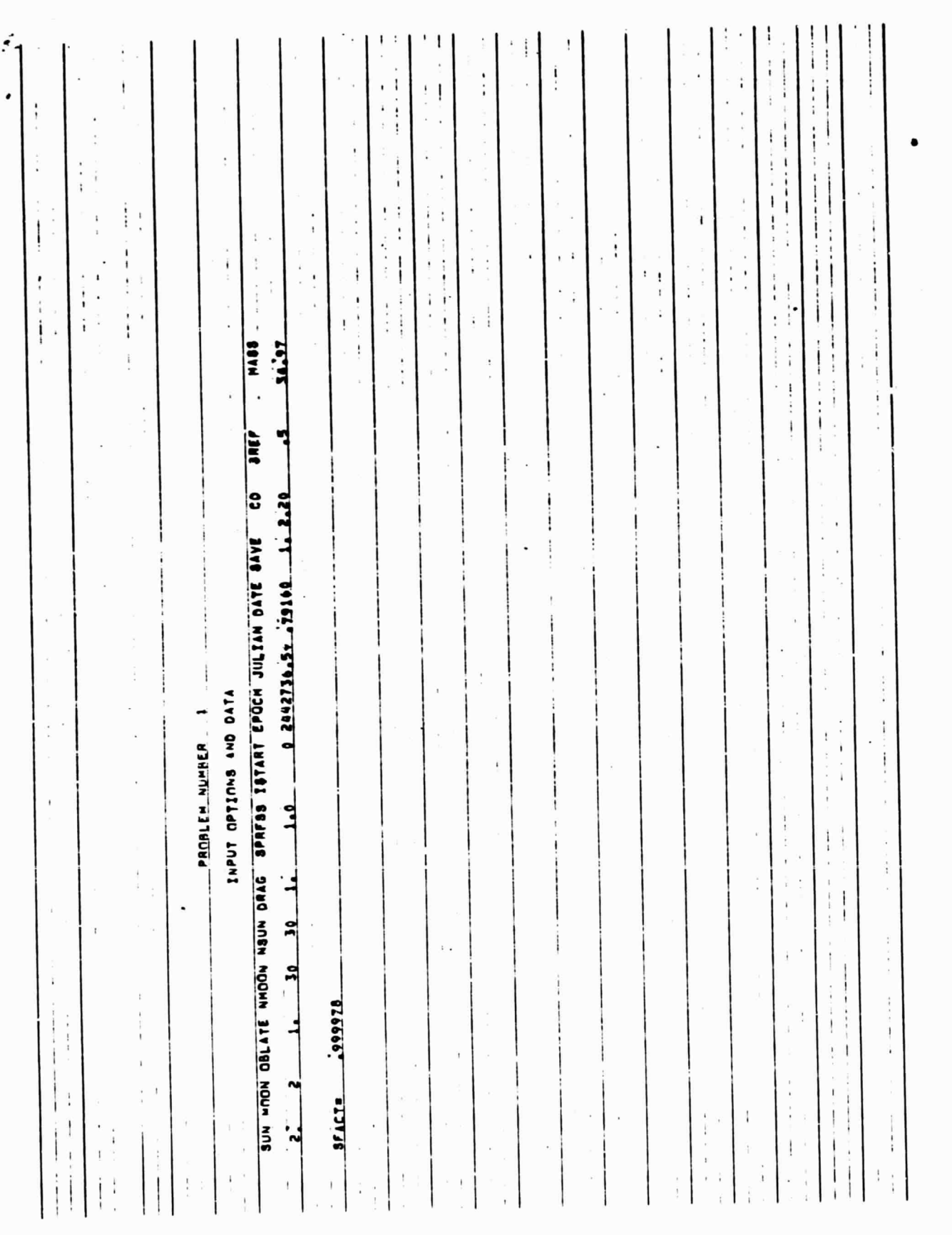

ORIGINAL PAGE IS<br>OF POOR QUALITY

 $\frac{1}{2}$ 

 $\sim$ 

 $\mathbf{I}$ 

j

 $\mathsf{I}$ 

 $\overline{1}$ 

 $\mathbf{I}$ 

 $\vdots$ 

ź.  $-3,001-01$  $\mathbf{1}$  $\frac{1}{1}$ ł 1772204 9972200 9635201<br>1776604 9,20600 96,222001<br>9,36604 9,20600 96,56601<br>9,36604 4,11601 99,52601 DERIVATIVES OF BENIMAJOR AXIS, NY/DAY<br>LUNAR SOLAR DELITALE DRAG  $-6.115-01$  $\ddot{i}$ 10-155  $\ddot{i}$  $\frac{1}{2}$  $\mathbf{i}$  $\ddot{i}$  $\frac{1}{2}$ j  $\vdots$ ļ ì .  $\frac{1}{2}$ ï  $\ddot{i}$  $\ddot{\phantom{a}}$  $\bullet$ Ĭ ĭ  $\vdots$  $\frac{1}{1}$ Ĩ 5.77E-01 -6.14E-09 ł  $\mathbf{I}$  $\mathfrak{f}$  $\epsilon^{\pm}$ į  $\overline{\overline{z}}$ I  $\begin{array}{c} \bullet \\ \bullet \end{array}$  $\mathop{!}\nolimits$  $\cdot$  $\frac{1}{2}$  $\overline{1}$ İ.  $\overline{1}$ i I  $\mathbf{I}$ ì  $\bar{z}$  $\ddot{\phantom{a}}$  $\vdots$  $\ddot{\phantom{a}}$  $\mathbf{i}$  $\cdot$ ÷  $\ddot{\ddot{\cdot}}$ ï ł ï  $\vdots$ LIX AEROBACE CORP.<br>ROUTINE TOS1, PROBLEM  $\ddot{\phantom{0}}$ ï  $\pmb{\cdot}$  $\vdots$ Ť  $\mathbf{I}$  $\begin{array}{c} \vdots \\ \vdots \end{array}$ l. п  $\ddot{\phantom{a}}$ I  $\mathbf{I}$  $-7.376 - 15$ 1.815-15  $\ddot{\cdot}$  $\mathbf{I}$ **B.24E.15**  $\mathbf{I}$ ļ  $\vdots$  $\mathbf{I}$ 1  $\bar{t}$ I l.  $\begin{array}{c} \begin{array}{c} \hline \hline \hline \hline \hline \hline \hline \hline \hline \end{array} \end{array}$ ļ  $\mathbf{I}$  $\overline{\overline{1}}$ í, j ,  $\overline{\phantom{a}}$  $\mathfrak i$  $\frac{1}{t}$  $\ddot{i}$  $\big)$ ï  $\mathbf{I}$  $\lambda$  $\overline{\phantom{a}}$  $\overline{\phantom{a}}$  $\mathbf{t}$ í.  $\mathbf{i}$ J. 4 NERR STEPS SHADOW j  $\ddot{\phantom{0}}$ į 72  $\mathbf{r}$  $\frac{1}{2}$  $\frac{9}{1}$  $\mathbf{I}$  $\ddot{\ddot{\xi}}$  $\ddot{\ddot{\ }}$  $\overline{1}$  $\frac{1}{4}$ X  $\overline{\phantom{a}}$  $\frac{1}{1}$ ł  $\mathbf{1}$  $\overline{\phantom{a}}$  $\ddot{\ddot{i}}$  $\pmb{\mathfrak{t}}$ i  $\overline{a}$  $\frac{1}{2}$  $\overline{\overline{i}}$  $\overline{a}$ ÿ 4  $\mathbf{1}$  $\cdot$  $\mathbf{i}$ ÿ å  $\bar{\Gamma}$ ţ  $\mathbf{I}$ t ÷  $\mathbf{i}$ Ì.  $\ddot{\cdot}$  $\ddot{\phantom{0}}$  $\ddot{ }$ PER ALT  $\mathbf{I}$  $\overline{\phantom{a}}$  $\mathbf{I}$ 251.76 235, 13 245.02 599.96 259.41 72.84 271,83 42,48 349,068 250.61 242, 43 48,38 248.05 135.00  $\hat{t}$  $\bar{1}$ ¥  $\mathbf i$  $\ddot{\phantom{a}}$ 7103.200<br>7004.229<br>7007.259<br>703.743<br>7012.249<br>7012.249  $\widetilde{\Phi}^{\pm}_{\pm}$ 599.569  $\frac{1}{k}$  $\mathbf{i}$ đ. Î, **SEMINJR** ÷.  $\ddot{\cdot}$  $\mathbf{I}$  $\mathbf{I}$  $\mathbf{I}$  $\frac{1}{4}$  $\ddot{\phantom{a}}$  $\mathbf{i}$ j,  $\ddot{i}$  $\frac{1}{2}$ ä  $\mathbf{I}$ ł  $\overline{1}$ 11511001<br>105110501<br>105110501<br>10511001017 1038120  $\mathfrak i$  $\mathfrak l$ **P61650\*** - 029455- $\frac{1}{2}$ 169000° 596180 **SR995.90 PUTES9\***  $.06.3671$  $\mathbf{r}$  $\bar{t}$ ECCEN ţ  $\ddot{i}$  $\ddot{\phantom{0}}$  $\frac{1}{2}$  $\frac{1}{1}$ ł  $\ddagger$ 89.918<br>89.9888<br>89.988<br>89.931  $\frac{1}{256}$  $\frac{1}{2}$ 89.988 19,983 19.984  $\begin{array}{c} 1 \\ 1 \end{array}$ 90.000  $0.996$ 19.999 89,998 89,995 9,984 89.919  $\ddot{\phantom{1}}$  $\ddot{\cdot}$  $\bar{1}$  $\hat{\boldsymbol{\theta}}$  $\bar{t}$ ķ ÷  $\ddot{\ddot{\cdot}}$  $\lambda$  $\frac{1}{2}$  $\ddot{\cdot}$  $\frac{1}{2}$  $\mathbf{I}$  $\,$ ASC NODE 259.988<br>- 259.988<br>- 259.955<br>- 259.955  $\ddot{\phantom{0}}$ 159.94  $\ddot{+}$  $\ddot{\ddot{\phantom{}}\phantom{}}$  $\bar{1}$  $\mathbf{1}$  $\mathbf{I}$  $\mathbf{I}$  $\hat{\textbf{f}}$  $\mathbf{I}$  $\hat{\textbf{i}}$ ļ  $\frac{1}{\epsilon}$  $\epsilon$ ¥  $\ddot{\ddot{\phi}}$ j  $\overline{1}$  $\frac{1}{2}$ ÷,  $\mathbf{i}$ ţ Î.  $\ddagger$  $\frac{1}{1}$  $\begin{array}{l} \textbf{155.000} \\ \textbf{185.000} \\ \textbf{250.000} \\ \textbf{250.000} \\ \textbf{251.000} \\ \textbf{252.000} \\ \textbf{253.000} \\ \textbf{254.000} \\ \textbf{255.000} \\ \textbf{256.000} \\ \textbf{257.13} \\ \textbf{358.000} \\ \textbf{259.713} \\ \textbf{350.000} \\ \textbf{251.000} \\ \textbf{252.010} \\ \textbf{25$ 00.000 317.320<br>00.000 210.740<br>00.740 210.000 04 Î 250 X 1200 KM ARG PER<br>DEG 163.506  $\epsilon$  $\mathbf{I}$ î  $\bar{\bar{z}}$ ì  $\frac{1}{3}$  $\hat{\epsilon}$  $\mathbf{I}$  $\overline{1}$ ł ï  $\begin{array}{c} \end{array}$ CHECKOUT  $\frac{1}{2}$ 0.000  $\mathfrak l$ 30.000 ļ  $\frac{1}{2}$  $\bar{t}$ -1 ÷ TIME<br>DAYS  $\overline{1}$  $\frac{1}{2}$  $\ddot{\cdot}$  $\mathfrak{j}$  $\bar{t}$ 

١

 $30<sub>1</sub>$ 

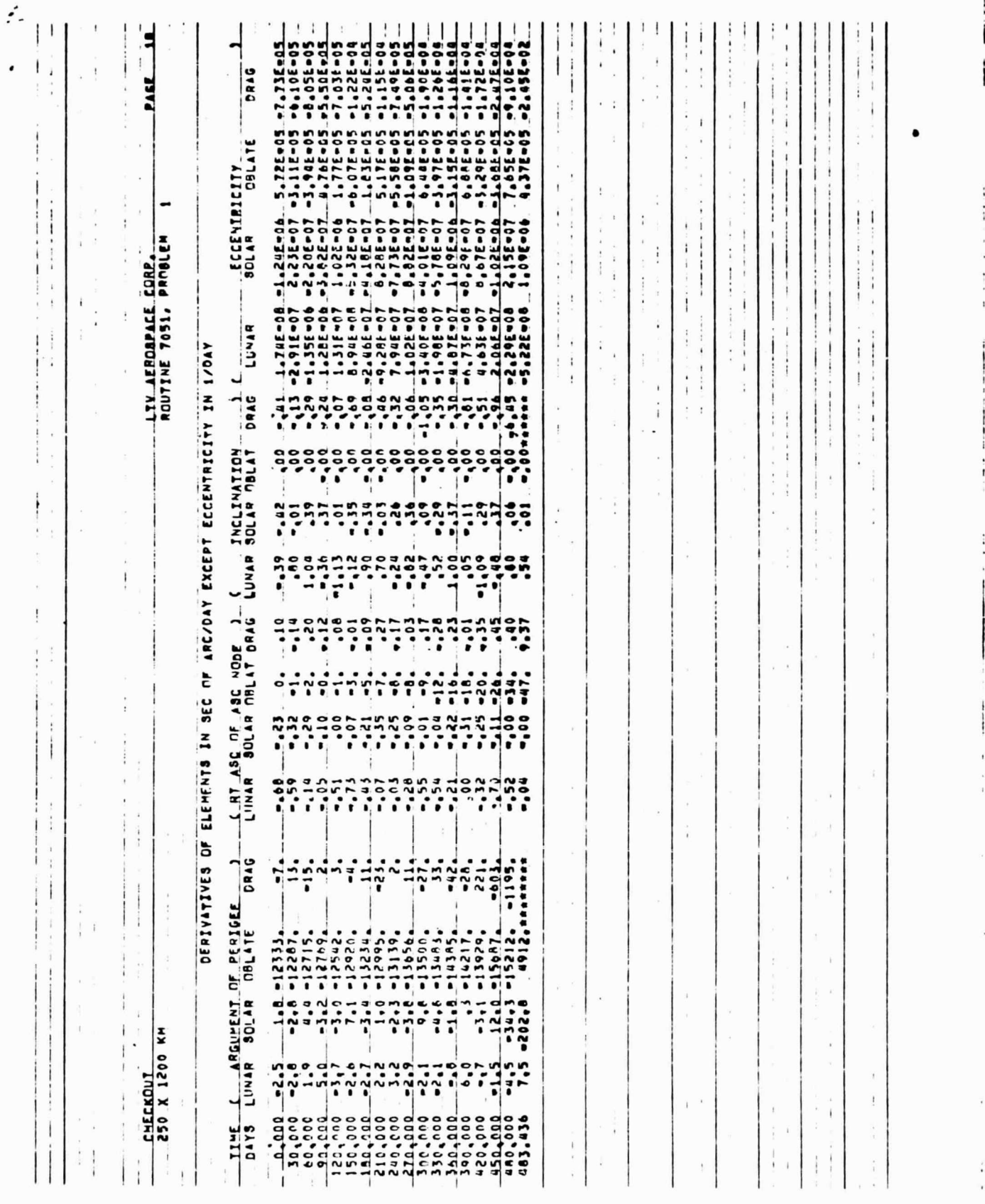

 $\cdot$ 

 $\cdot$ 

 $\bullet$ 

 $\ddot{\phantom{1}}$ 

 $\pm$ 

**Contract Contract Contract** 

 $\rightarrow$ 

 $\alpha$ 

 $\sim$  1

 $\mathbf{I}$ 

**GRIGINAL PAGE IS**<br>OF POOR QUALITY

31

 $\vdots$ 

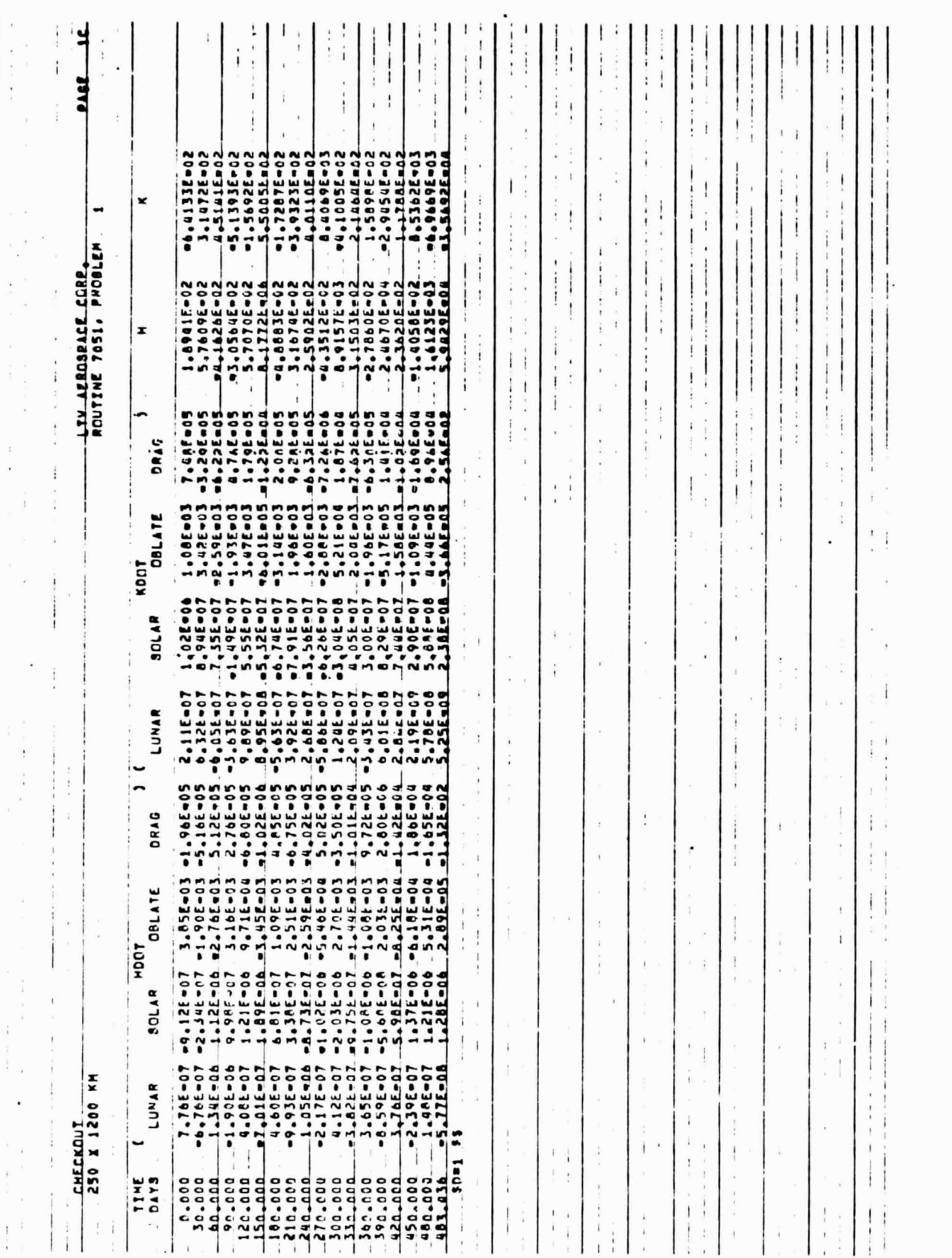

 $\bar{\kappa}$ 

Ĭ

 $\mathcal{R}^{\mathcal{A}}$  , where  $\mathcal{R}^{\mathcal{A}}$ 

 $32<sub>1</sub>$ 

 $\hat{Z}$ 

ŕ.

I

## **ATMOSPHERE MODEL**

#### Static Atmosphere Model

ś.

A static atmosphere model is used to calculate the density for altitudes below 120 kilometers. The atmosphere is defined by an assumed relationship between the temperature and the geopotential altitude and by a sea level pressure. Geopotential altitude is the altitude above a constant gravity earth which gives the same potential energy as altitude above an earth with inverse square gravity. Geopotential altitude is

$$
H = h \quad \left(\frac{R_o}{R_o + h}\right)
$$

where  $R_0$  is the mean earth radius and h is the geometric altitude. A continuous function with linear segments is used as the relationship between the temperature and geopotential altitude. For each segment

$$
T = T_n + L_n (H - H_n)
$$
  $H_n \leq H \leq H_{n+1}$ 

where  $L_n$  is the slope of the linear segment and  $T_n$  is the temperature at altitude  $H_n$ .

If the perfect gas equation of state,

$$
P = \frac{RT \rho}{M_o}
$$

and the hydrostatic equation,

$$
dP = -\rho g_0 \, dH
$$

and the linear temperature-altitude relation are combined and integrated, the pressure is expressed as

$$
P = P_n \quad \left[\frac{T_n}{T}\right] \frac{\frac{g_0 M_0}{R L_n}}{1 - H_n} \qquad L_n \neq 0
$$
\n
$$
P = P_n \exp\left[\left(\frac{-g_0 M_0}{RT_n}\right) (H - H_n)\right] \qquad L_n = 0
$$

The density is

$$
\rho = \frac{PM_o}{RT}
$$

and the speed of sound is

$$
a = \left(\frac{\gamma P}{\rho}\right)^{1/2}
$$

33

I

I I ï

J . . 1

I

1

i

The following constants are used to approximate the 1962 U. S. Standard Atmosphere.

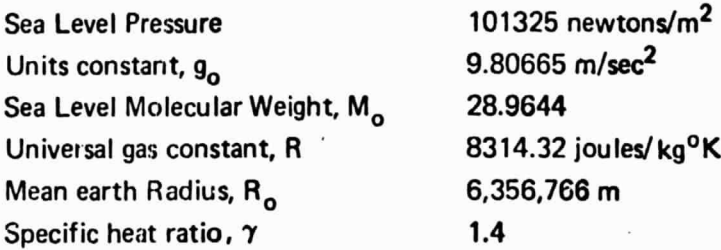

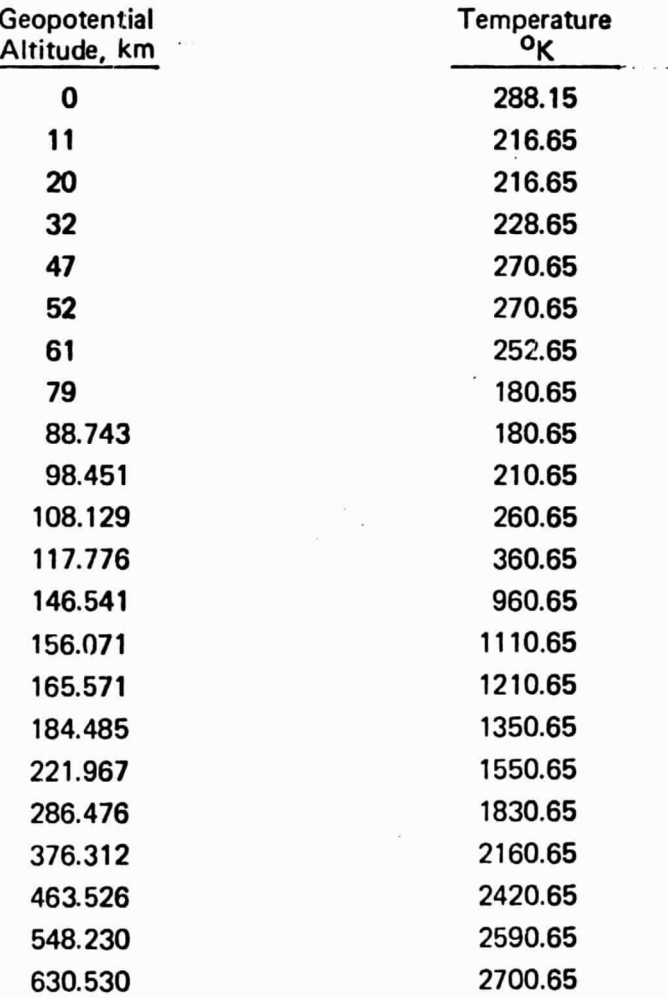

f

# Dynamic Atmosphere Model

ś.

Because of the dynamic nature of the upper atmosphere and the importance of the effect of aerodynamic drag on orbital motion, a dynamic atmosphere model is used for altitudes above 120 kilometers. The model is a slightly modified version of the 1969 NASA model, Reference (3), **which** is based on the model of Jacchia, Reference (11). The modifications are as recommended in Reference (12). The model requires an input table of 10.7 cm mean solar flux and a table of geomagnetic index. The computational algorithm, which is almost identical to that of Appendix A of Reference (3), is presented below without discussion.

- A. Exospheric Temperature Computation
	- 1. Angle between atmospheric bulge and computation point

$$
\tau = H - 45^{\circ} + 12^{\circ} \sin (H + 45^{\circ})
$$
 (± 180<sup>o</sup>)

where

H is the hour angle of the computation point.

2. Mean solar activity correction.

 $T_1 = 362 + 3.60$  (F)

where F is the input value of mean solar **flux. <sup>i</sup>**

3. The daily solar activity correction is neglected.

 $T_2$ = $T_1$ 

4. Semi-annual correction

$$
T_3 = T_2 + f \vec{F}
$$

where

$$
f = \left\{ 0.37 + 0.14 \sin \left[ 2\pi \left( \frac{D - 151}{365} \right) \right] \right\} \sin \left[ 4\pi \left( \frac{D - 59}{365} \right) \right]
$$

D is day number.

5. Diurnal Correction

$$
T_4 = T_3 \left[ 1 + 0.28 \sin^{2.5} \theta \right] \left[ 1 + A \cos^{2.5} \left( \frac{\tau}{2} \right) \right]
$$

 $\mathbf{r}$ 

1

i

1

8. f

i

i

a

f

t

I

÷.

where  
\n
$$
A = 0.28 \left[ \frac{\cos^{2.5} W - \sin^{2.5} \theta}{1 + 0.28 \sin^{2.5} \theta} \right]
$$
\n
$$
W = \frac{1}{2} (\lambda - \delta)
$$
\n
$$
\theta = \left[ \frac{1}{2} (\lambda + \delta) \right].
$$

 $\lambda$  = latitude of computation point

 $\delta$  = declination of the sun

6. Geomagnetic activity correction

$$
T_5 = T_4 + La_p + 100 \left[1 - exp(-0.08a_p)\right]
$$

where

L = 1 + 2.85 (
$$
\lambda
$$
 - 30<sup>o</sup>) for  $|\lambda|$  > 30<sup>o</sup>  
L = 1 for  $|\lambda|$  < 30<sup>o</sup>

 $a_p$  = input value of geomagnetic index.

B. Temperature at given geometric altitude

$$
T_6 = T_5 - \left[T_5 - 355\right] \left[\exp(-S\Delta H)\right]
$$

where

$$
\Delta H = \frac{(Z-120) (6476.77)}{6356.77 + Z}
$$

Z = geometric altitude, km.

S = 1.5 x i 0<sup>-4</sup> + 0.029 exp (-X<sup>2</sup>/2)  
\nX = 
$$
\frac{T_5 - 800}{750 + 1.722 \times 10^{-4} (T_5 - 800)^2}
$$

ś.

C. Number Density Computations

 $\mathbf{I}$ 

ś.

1. Thermal diffusion factor for hydrogen

$$
T_{D} = -10.48947 + 2.844291 \times 10^{-2} \left[ T_{5} \right]
$$
  
- 3.620958 × 10<sup>-5</sup>  $\left[ T_{5} \right]^{2}$  + 2.341193 × 10<sup>-8</sup>  $\left[ T_{5} \right]^{3}$   
- 7.577509 × 10<sup>-12</sup>  $\left[ T_{5} \right]^{4}$  + 9.753963 × 10<sup>-16</sup>  $\left[ T_{5} \right]^{5}$ 

2. Hydrogen number density at 500 km altitude

N(H)<sub>500</sub> = anti log<sub>10</sub> 
$$
\left[ 73.13 - 39.4 \log_{10} T_5 + 5.5 (\log_{10} T_5)^2 \right]
$$

3. Hydrogen number density for altitudes greater than 500 km

$$
N(H) = N(H)_{500} \left[ B \right]^{(1+T_D + 1.008Q)} \left[ exp(-1.008S \Delta HQ) \right]
$$

where

B = 
$$
\frac{1 - P}{1 - \rho \exp(-S\Delta H)}
$$
  
P = 
$$
\frac{T_5 - 355}{T_5}
$$
  
Q = 
$$
\frac{1.13619}{T_5S}
$$

4. Helium number density

N(HE) = (3.4 x 10<sup>7</sup>) 
$$
\begin{bmatrix} B \end{bmatrix}
$$
 (0.63 + 4.002Q)  $\begin{bmatrix} exp(-4.002S \Delta HQ) \end{bmatrix}$ 

 $37$ 

**i**

1

5. Number density for molecular nitrogen and molecular and atomic oxygen.

$$
N(I) = \begin{bmatrix} N(I)_{120} \end{bmatrix} \begin{bmatrix} B \end{bmatrix} \begin{bmatrix} 1 + QM(I) \end{bmatrix} \begin{Bmatrix} e_{\times p} \end{Bmatrix} \begin{bmatrix} -2\Delta HQM(I) \end{bmatrix}
$$

$$
I \rightarrow N_2, O_2, O
$$

where

 $\mathbf{I}$ 

$$
N(N2)120 = 4.0 \times 1011 cm-3
$$
  
\n
$$
N(O2)120 = 7.5 \times 1010 cm-3
$$
  
\n
$$
N(O)120 = 7.6 \times 1010 cm-3
$$
  
\n
$$
M(N2) = 28.0134
$$
  
\n
$$
M(O2) = 31.9988
$$
  
\n
$$
M(O) = 15.9990
$$

D. Mass Density

$$
\rho = N(H) W(H) + N(HE) W(HE) + N(N_2) W(N_2)
$$
  
+ N(O<sub>2</sub>) W'O<sub>2</sub>) + N(O) W(O) gm/cm<sup>3</sup>

where

 $\mathcal{I}_i$ 

 $\overline{1}$ 

 $f_{\pi}$  .

 $\mathbf{I}$ 

W(H) = 
$$
1.6731 \times 10^{-24}
$$
 gm/mole  
\nW(HE) =  $6.6435 \times 10^{-24}$  gm/mole  
\nW(N<sub>2</sub>) =  $4.6496 \times 10^{-23}$  gm/mole  
\nW(O<sub>2</sub>) =  $5.3104 \times 10^{-23}$  gm/mole  
\nW(0) =  $2.6552 \times 10^{-23}$  gm/mole

38

#### APPENDIX B

# SCIENTIFIC DATA PROCESSING ROUTINE SUMMARY DOCUMENTATION

# IDENTIFICATION

t.

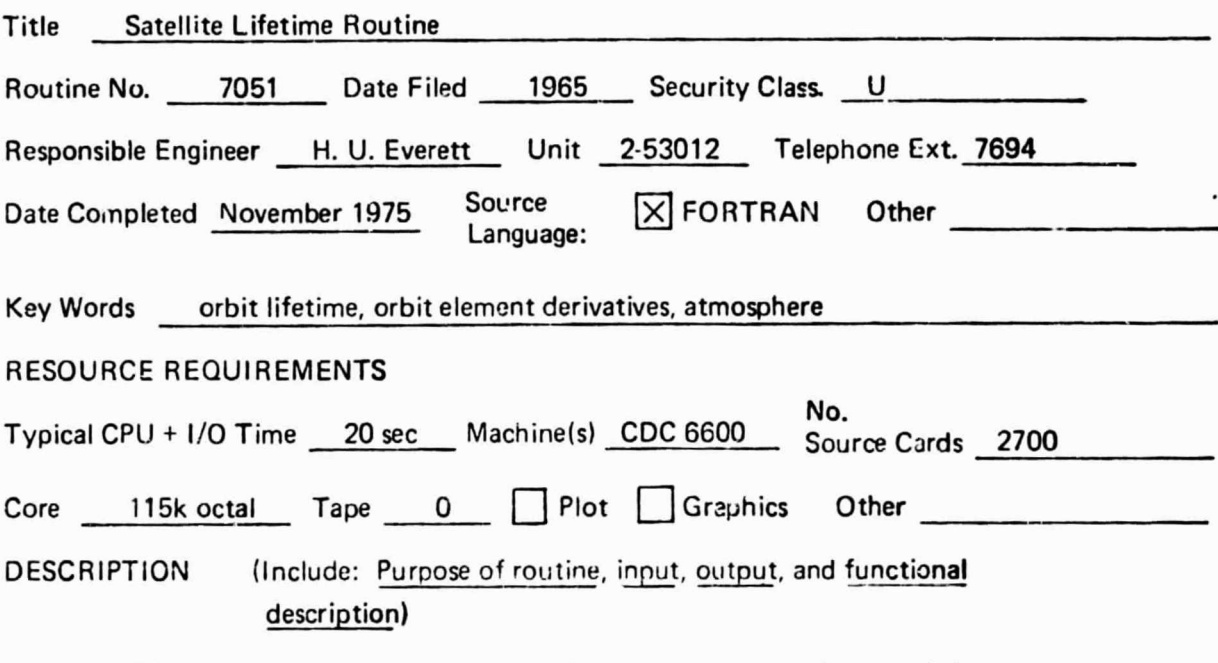

 $Purpose: - The primary purpose of the routine is to calculate time histories of the$ orbital elements and the orbit lifetime.

Input Description  $-$  Input data cards define the initial orbital elements or injection conditions, the ballistic coefficient of the satellite, the perturbing forces to be considered, and parameters of the dynamic atmosphere model.

- Output Description Output consists of columnar time histories of the orbital elements and their time rates of change.
- Functional Description  $-$  The routine numerically integrates the secular (averaged) time rate of change of the orbital elements to obtain their time history. The math model includes perturbing forces due to the sun, moon, oblate earth gravity, and a dynamic atmosphere. Atmospheric properties are influenced by solar radiation seasonal variations in atmospheric properties and the "bulge" in the atmosphere that is oriented with respect to the earth-sun line.

# **DOCUMENTATION**

VSD Report No. 2 53010/5R-23029, "Satellite Lifetime Routine User's Manual," dated 1 December 1975.

l r r

> f  $\mathbf{I}$

# **REFERENCES**

 $\mathcal{J}_{\sigma}$  .

- 1. Smith, A. J., "A Discussion of Halphen's Method for Secular Perturbations and Its Application to the Determination of Long Range Effects in the Motions of Celestial Bodies. Part 2, "NASA Technical Report: R-194, June 1964.
- 2. Dobson, W. F., "Description of a Computing Procedure to Determine Sccular Variations in Earth Satellite Orbital Elements, Routine LVVC-43", LTV Astronautics Division Report *No.* 00.624, 1 May 1965.
- 3. Weidner, D. K., Hasseltine, C. L. and Smith, R. E., "Model- -)f Earth's Atmosphere" NASA SP **-80211 May 1969.**
- 4. "The American Ephemeris and Nautical Almanac for the Fear 1975" U.S. Government Printing Office.
- 5. "Explanatory Supplement to the Ephemeris," London: He, Majesty's Stationery Office, 1961. !
- 6. Musan, P., "On the Long Period Luni-Solar Effect in the Motion of an Artificial Satellite", NASA Technical Note D-1041, July 1961.
- 7. Uphoff, C., "Numerical Averaging in Orbit Prediction," AIAA Technical Paper, July 1973.
- 8. Dobson, W., etal., "Elements and Parameters of the Osculating Orbit and Their Derivatives." NASA Technical Note D-1106, January 1962.
- 9. Strack, W. C., Dobson, W. F. and Huff, V. N., "The N-Body Code-A General Fortran Code for Solution of Problems in Space Mecnanics by Numerical Methods," NASA Technical Note D-1455, January 1963.
- 10.Turner, D. and Huff, V. N., "An Input Routine Using Arithmetic Statements for the IBM 704 Digital Computer," NASA TN D-1092, 1961.
- 11. Jacchia, L. G., "A Variable Atmospheric-Density Model from Satellite Accelerations," Smithsonian Special Report No. 39, March 30, 1960.
- 12.Wilkins, E. M., "State-of-the-Art for Satellite Orbit Decay Predictions," LTV Research Center Memo 0-71100/OA-285, 12 August 1970.

*PREGIDMG PAGE BLANK*   $\sim$ *FII.Mm <sup>41</sup>*

i

i